# Package 'biplotEZ'

July 8, 2024

<span id="page-0-0"></span>Title EZ-to-Use Biplots

Version 2.0

Description Provides users with an EZ-to-use platform for representing data with biplots. Currently principal component analysis (PCA) and canonical variate analysis (CVA) biplots are included. This is accompanied by various formatting options for the samples and axes. Alpha-bags and concentration ellipses are included for visual enhancements and interpretation. For an extensive discussion on the topic, see Gower, J.C., Lubbe, S. and le Roux, N.J. (2011, ISBN: 978-0-470-01255-0) Understanding Biplots. Wiley: Chichester.

License MIT + file LICENSE

Encoding UTF-8

RoxygenNote 7.3.2

VignetteBuilder knitr

Config/testthat/edition 3

Suggests caret, cluster, geometry, ggplot2, ggrepel, grid, knitr, MASS, rgl, rmarkdown, testthat ( $>= 3.0.0$ )

Imports graphics, grDevices, plotrix, splines, stats, withr

NeedsCompilation yes

```
Author Sugnet Lubbe [aut, cre, cph] (<https://orcid.org/0000-0003-2762-9944>),
     Niël le Roux [aut] (<https://orcid.org/0000-0002-1791-746X>),
     Johané Nienkemper-Swanepoel [aut]
      (<https://orcid.org/0000-0001-6086-8272>),
     Raeesa Ganey [aut] (<https://orcid.org/0009-0008-6973-0999>),
     Ruan Buys [aut] (<https://orcid.org/0000-0001-8527-8631>),
     Zoë-Mae Adams [aut] (<https://orcid.org/0000-0003-3730-4887>),
     Peter Manefeldt [aut] (<https://orcid.org/0000-0002-8604-843X>)
```
Maintainer Sugnet Lubbe <muvisu@sun.ac.za>

Repository CRAN

Date/Publication 2024-07-08 10:00:02 UTC

# **Contents**

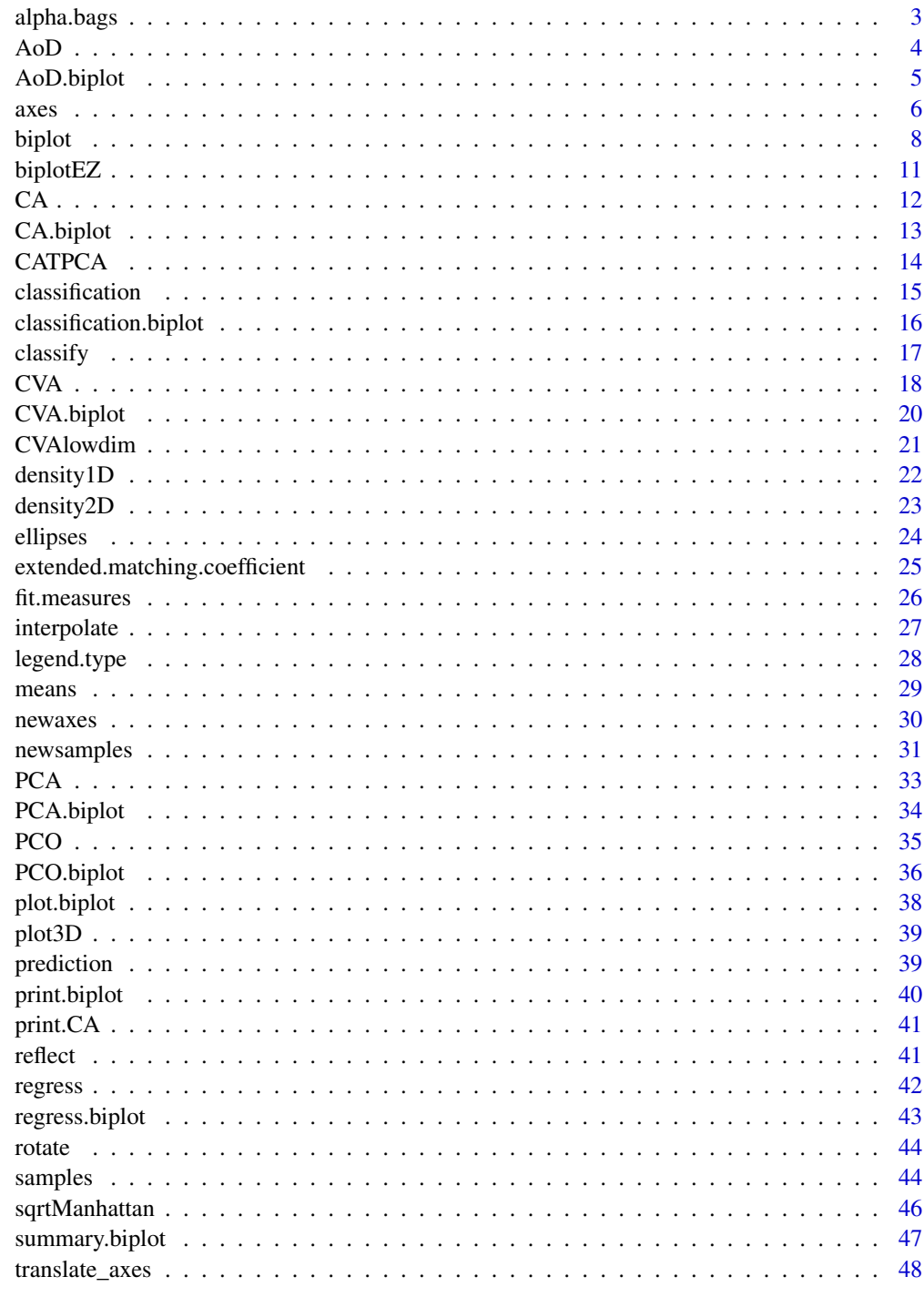

<span id="page-2-1"></span><span id="page-2-0"></span>

This function produces  $\alpha$ -bags, which is a useful graphical summary of the scatter plot. The alphabag refers to a contour which contains  $\alpha\%$  of the observations.

#### Usage

```
alpha.bags(bp, alpha = 0.95, which = NULL, col = ez.col[which], lty = 1,
lwd = 1, max = 2500, trace = TRUE, opacity = 0.25, outlying=FALSE)
```
#### Arguments

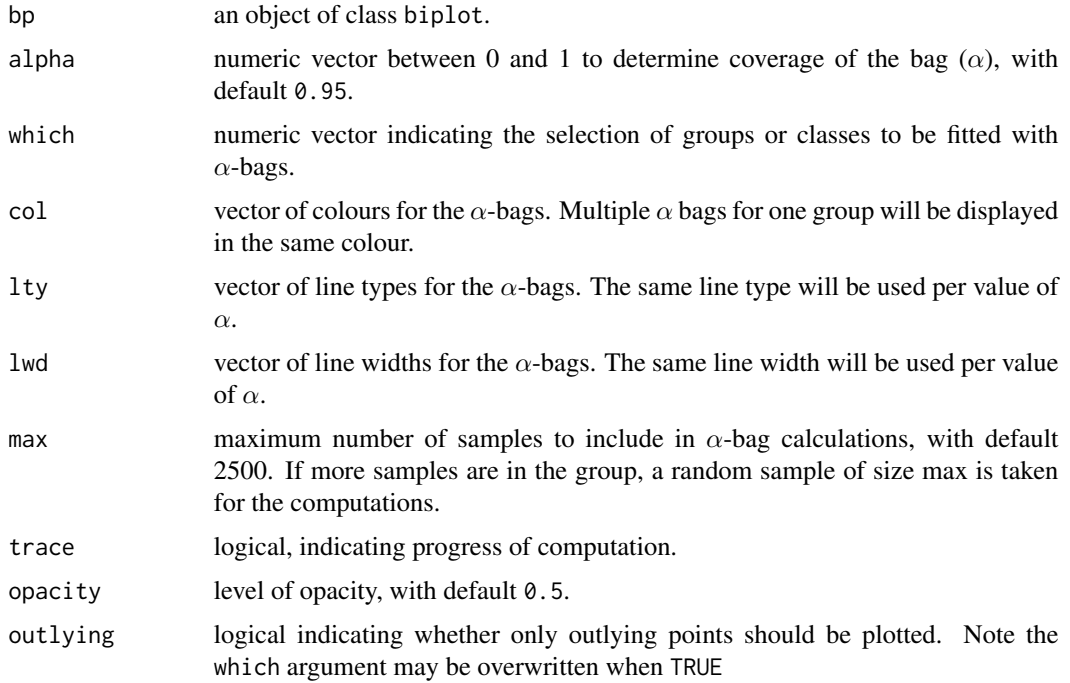

#### Value

A list with the following components is available:

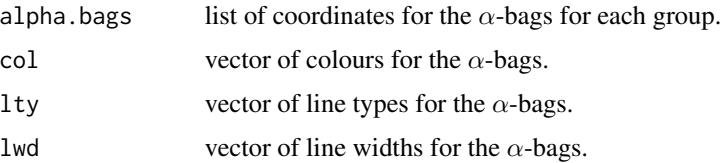

# <span id="page-3-0"></span>References

Gower, J., Gardner-Lubbe, S. & Le Roux, N. (2011, ISBN: 978-0-470-01255-0) *Understanding Biplots.* Chichester, England: John Wiley & Sons Ltd.

#### Examples

```
biplot (iris[,1:4]) |> PCA(group.aes=iris[,5]) |> alpha.bags(alpha=0.95) |> plot()
biplot (iris[,1:4],group.aes=iris[,5]) |> PCA() |> alpha.bags(alpha=0.95) |> plot()
```
AoD *Use the Analysis of Distance (AoD) method to construct the biplot*

# Description

This function appends the biplot object with elements resulting from using the AoD method.

#### Usage

```
AoD(bp, classes=bp$classes, Dmat=NULL, dist.func=NULL,
dim.biplot = c(2,1,3), e.vects = 1:ncol(bp$X),
weighted = c("unweighted","weighted"), show.class.means = TRUE,
axes = c("regression", "splines"), ...)
```
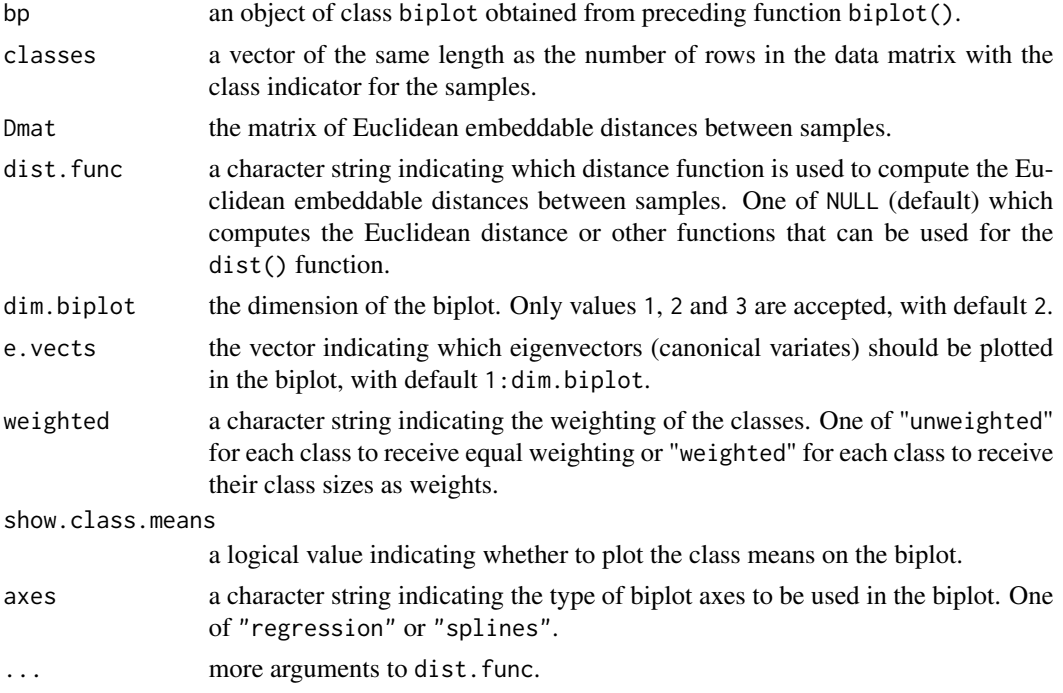

# <span id="page-4-0"></span>AoD.biplot 5

# Value

Object of class biplot

#### Examples

```
biplot(iris[,1:4]) |> AoD(classes=iris[,5])
# create a CVA biplot
biplot(iris[,1:4]) |> AoD(classes=iris[,5]) |> plot()
```
AoD.biplot *Calculate elements for the Analysis of Distance (AoD) biplot*

# Description

This function is used to construct the AoD biplot

#### Usage

```
## S3 method for class 'biplot'
AoD(
 bp,
 classes = bp$classes,
 Dmat = NULL,dist.func = NULL,
 dim.biplot = c(2, 1, 3),
 e. vects = 1: ncol(bp$X),
 weighted = c("unweighted", "weighted"),
  show.class.means = TRUE,
  axes = c("regression", "splines"),
  ...
\mathcal{L}
```
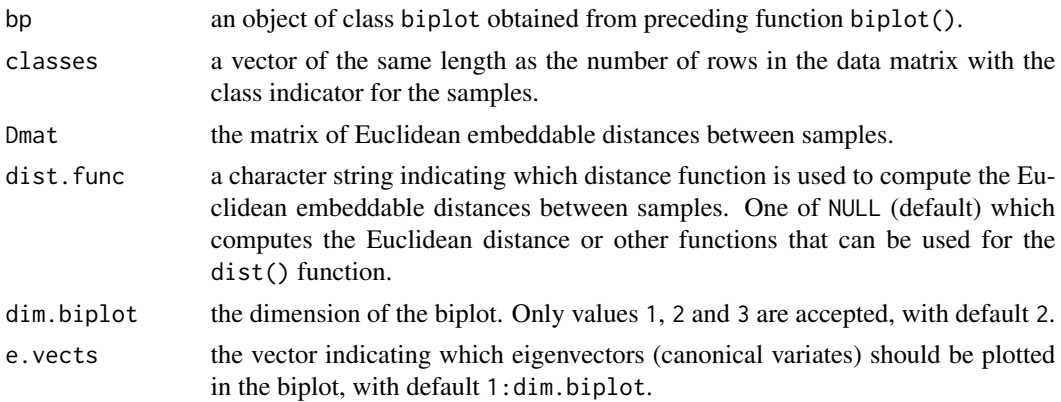

<span id="page-5-0"></span>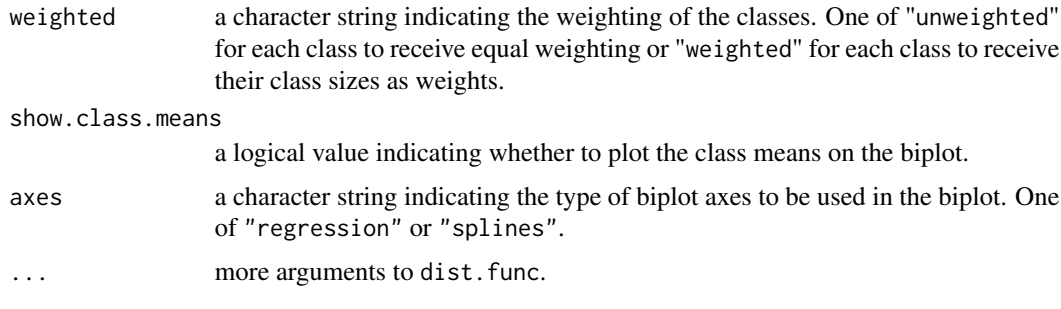

#### Value

an object of class biplot.

#### Examples

biplot(iris) |> AoD(classes = iris[,5]) |> plot()

#### <span id="page-5-1"></span>axes *Aesthetics for biplot axes*

#### Description

This function allows formatting changes to axes.

#### Usage

```
axes(bp, X.names=colnames(bp$X), which = 1:bp$p, col = grey(0.7), lwd = 1, lty = 1,
label.dir = "Orthog", label.col = col, label.cex = 0.75, label.line = 0.1,
label.cofset-rep(0,4), ticks = 5, tick.col = col, tick.size = 1, tick.label = TRUE,
tick.label.side = "below", tick.label.col = tick.col, tick.label.cex = 0.6,
predict.col = col, predict.lwd = lwd, predict.lty = lty, ax.names = X.names,
orthogx = 0, orthogy = 0, vectors = FALSE, unit.circle=FALSE)
```
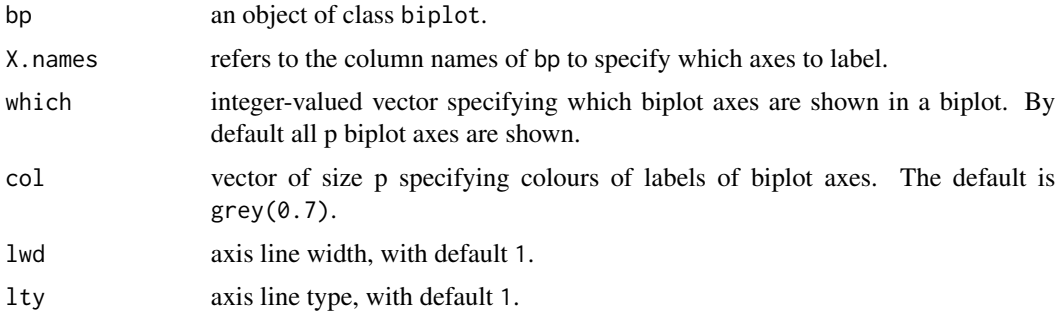

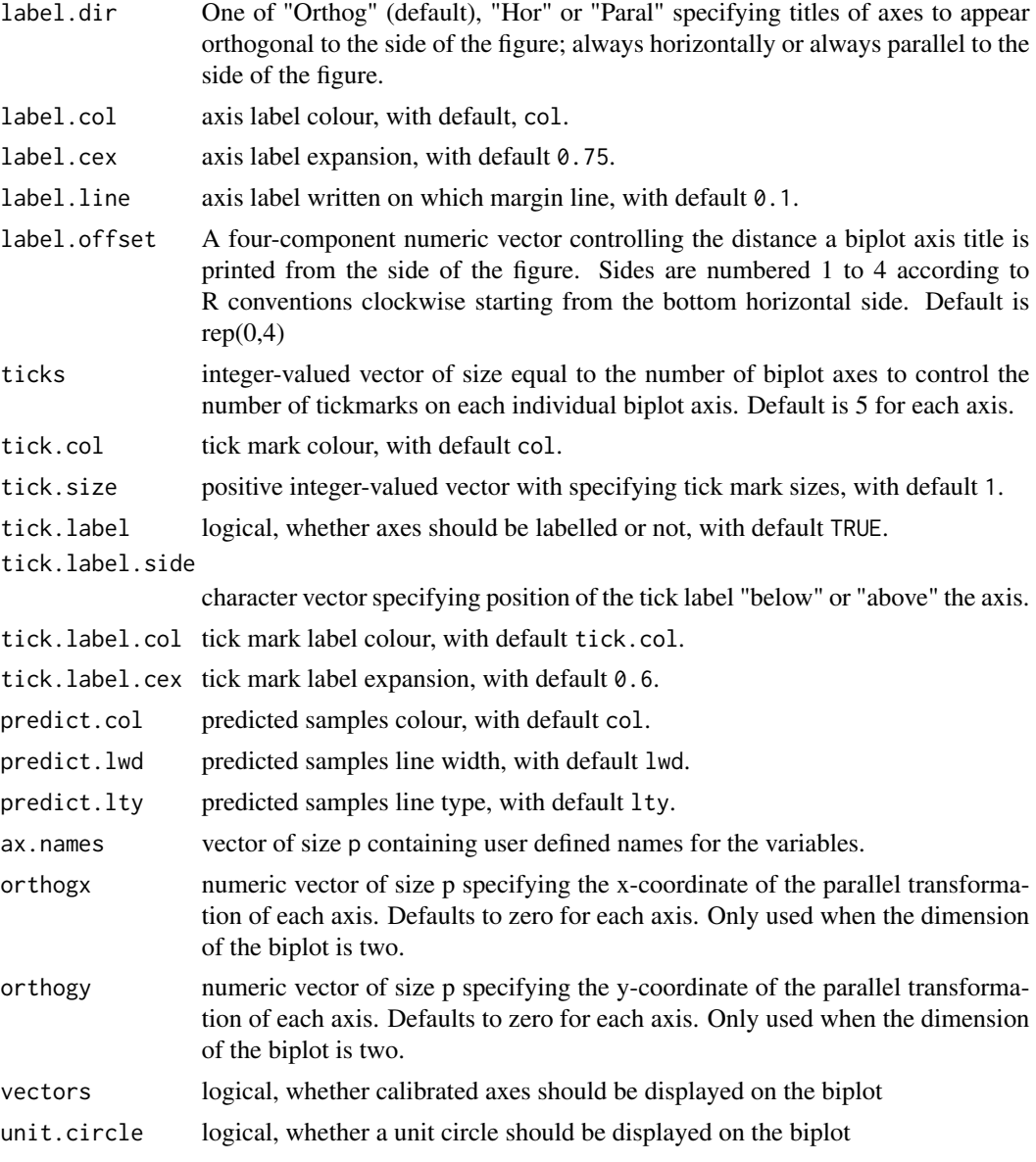

# Value

A list with the following components is available:

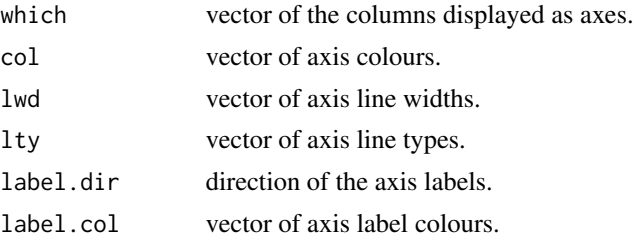

<span id="page-7-0"></span>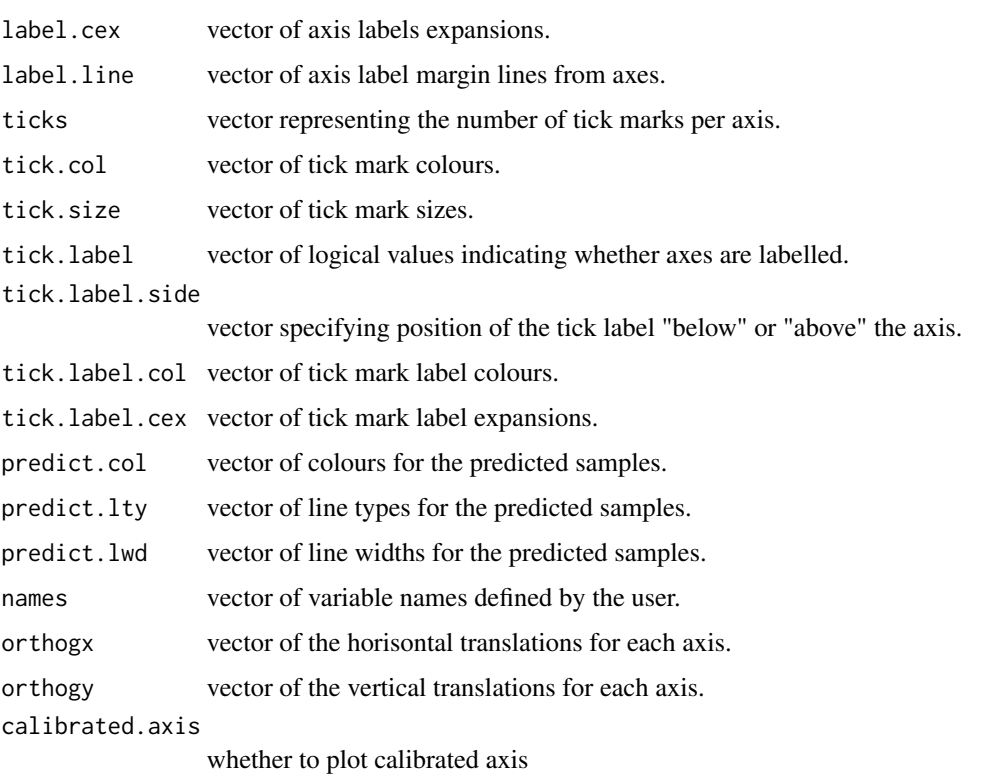

# Examples

 $biplot(iris[,1:4])$   $|$ > PCA()  $|$ > axes(col="purple")  $|$ > plot() biplot(iris[,1:4]) |> PCA() |> samples(col="purple",pch=15) |> axes() |> plot()

<span id="page-7-1"></span>biplot *First step to create a new biplot with* biplotEZ

#### Description

This function produces a list of elements to be used when producing a biplot, which provides a useful data analysis tool and allows the visual appraisal of the structure of large data matrices. Biplots are the multivariate analogue of scatter plots. They approximate the multivariate distribution of a sample in a few dimensions and they superimpose on this display representations of the variables on which the samples are measured.

#### Usage

```
biplot(data, classes = NULL, group.aes = NULL, center = TRUE, scaled = FALSE,
Title = NULL)
```
#### biplot the contract of the contract of the contract of the contract of the contract of the contract of the contract of the contract of the contract of the contract of the contract of the contract of the contract of the con

# Arguments

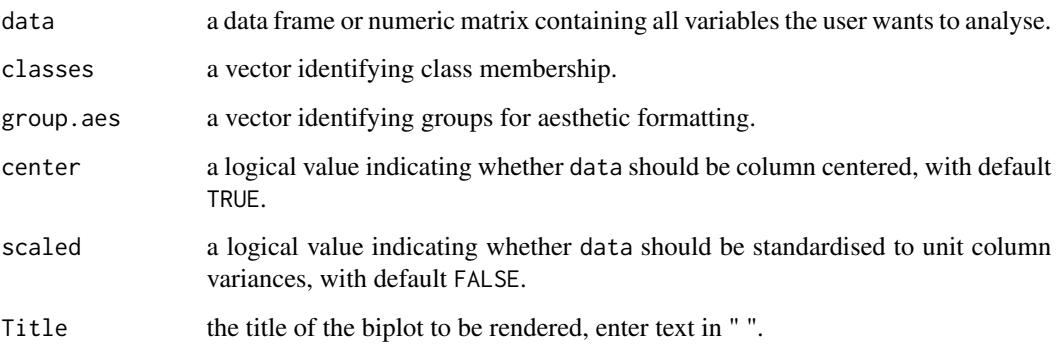

# Details

This function is the entry-level function in biplotEZ to construct a biplot display. It initialises an object of class biplot which can then be piped to various other functions to build up the biplot display.

# Value

A list with the following components is available:

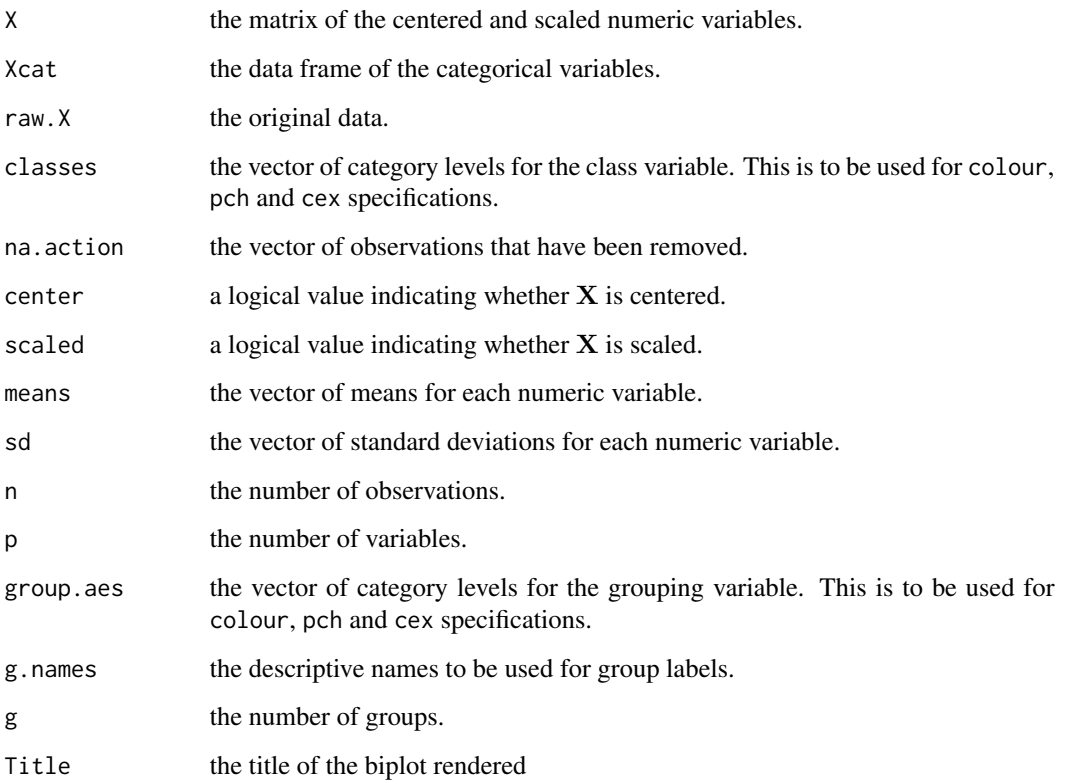

<span id="page-9-0"></span>The biplot display can be built up in four broad steps depending on the needs for the display. Firstly, choose an appropriate method to construct the display; Secondly, change the aesthetics of the display; Thirdly, append the display with supplementary features such as axes, samples and means; Finally, superimpose shapes, characters or elements onto the display.

#### 1. Different types of biplots:

- [PCA\(\)](#page-32-1): Principal Component Analysis biplot of various dimensions
- [CVA\(\)](#page-17-1): Canonical Variate Analysis biplot
- [PCO\(\)](#page-34-1): Principal Coordinate Analysis biplot
- [CA\(\)](#page-11-1): Correspondence Analysis biplot
- [regress\(\)](#page-41-1): Regression biplot method

# 2. Customise the biplot display with aesthetic functions:

- [samples\(\)](#page-43-1): Change the formatting of sample points on the biplot display
- [axes\(\)](#page-5-1): Change the formatting of the biplot axes

#### 3. Supplement the existing biplot with additional axes, samples and group means:

- [newsamples\(\)](#page-30-1): Add and change formatting of additional samples
- [newaxes\(\)](#page-29-1): Add and change formatting of additional axes
- [means\(\)](#page-28-1): Insert class means to the display, and format appropriately

#### 4. Append the biplot display:

- [alpha.bags\(\)](#page-2-1): Add  $\alpha$ -bags
- [ellipses\(\)](#page-23-1): Add ellipses
- [density2D\(\)](#page-22-1): Add 2D density regions

#### Other useful links:

- [plot\(\)](#page-0-0)
- [fit.measures\(\)](#page-25-1)
- [legend.type\(\)](#page-27-1)
- [interpolate\(\)](#page-26-1)
- [prediction\(\)](#page-38-1)
- [classify\(\)](#page-16-1)
- [reflect\(\)](#page-40-1)
- [rotate\(\)](#page-43-2)

#### References

Gabriel, K.R. (1971) The biplot graphic display of matrices with application to principal component analysis. *Biometrika.* 58(3):453–467. Gower, J., Gardner-Lubbe, S. & Le Roux, N. (2011, ISBN: 978-0-470-01255-0) *Understanding Biplots.* Chichester, England: John Wiley & Sons Ltd. Gower, J.C. & Hand, D.J.(1996, ISBN: 0-412-71630-5) *Biplots.* London: Chapman & Hall.

#### <span id="page-10-0"></span>biplotEZ and the contract of the contract of the contract of the contract of the contract of the contract of the contract of the contract of the contract of the contract of the contract of the contract of the contract of t

#### Examples

biplot(data = iris) # create a PCA biplot biplot(data = iris) |> PCA() |> plot()

biplotEZ *biplotEZ: EZ-to-Use Biplots*

#### Description

# Details

The goal of biplotEZ is to provide users an EZ-to-use platform for visually representing their data with biplots. Currently, this package includes principal component analysis (PCA) and canonical variate analysis (CVA) biplots. This is accompanied by various formatting options for the samples and axes. Alpha-bags and concentration ellipses are included for visual enhancements and interpretation.

#### Details

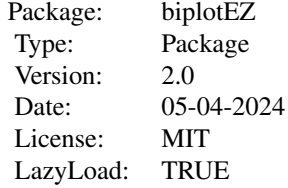

# Author(s)

- Sugnet Lubbe (Maintainer, muvisu@sun.ac.za)
- Niël le Roux
- Johané Nienkemper-Swanepoel
- Raeesa Ganey
- Ruan Buys
- Zoë-Mae Adams
- Peter Manefeldt

# <span id="page-11-0"></span>Core Functions

- [biplot](#page-7-1)
- [PCA](#page-32-1)
- [CVA](#page-17-1)
- [CA](#page-11-1)

#### Code Availability

The newest version of the package can be obtained on GitHub: [https://github.com/MuViSU/](https://github.com/MuViSU/biplotEZ) [biplotEZ](https://github.com/MuViSU/biplotEZ)

<span id="page-11-1"></span>CA *Correspondence Analysis (CA) method*

#### Description

This function produces a list of elements to be used for CA biplot construction by approximation of the Pearson residuals.

#### Usage

```
CA(bp, dim.biplot = c(2,1,3), e.vects = 1:ncol(bp$X), variant = "Princ",lambda.scal = FALSE)
```
#### Arguments

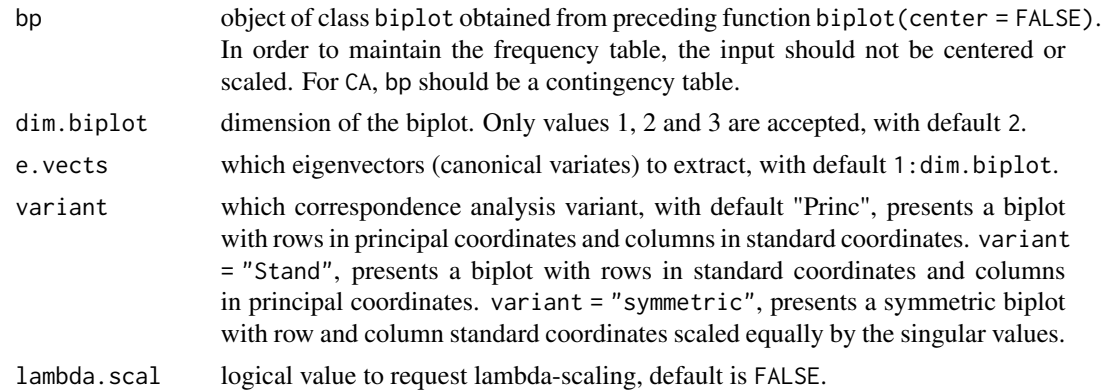

#### Value

A list with the following components is available:

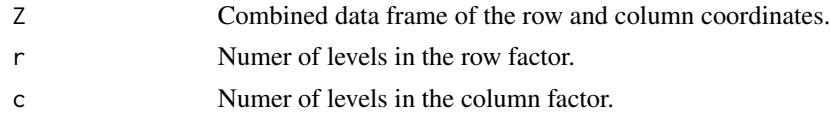

#### <span id="page-12-0"></span> $CA.biplot$  13

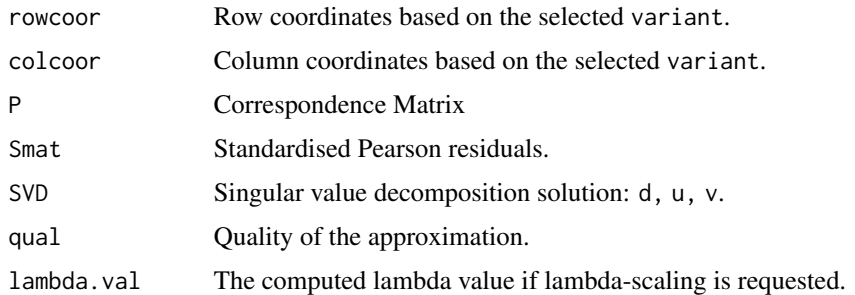

#### Examples

```
# Creating a CA biplot with rows in principal coordinates:
biplot(HairEyeColor[,,2], center = FALSE) |> CA() |> plot()
# Creating a CA biplot with rows in standard coordinates:
biplot(HairEyeColor[,,2], center = FALSE) |> CA(variant = "Stand") |>
samples(col=c("magenta","purple"), pch=c(15,17), label.col="black") |> plot()
# Creating a CA biplot with rows and columns scaled equally:
biplot(HairEyeColor[,,2], center = FALSE) |> CA(variant = "Symmetric") |>
samples(col=c("magenta","purple"), pch=c(15,17), label.col="black") |> plot()
```
CA.biplot *CA biplot*

#### Description

Performs calculations for a CA biplot.

#### Usage

```
## S3 method for class 'biplot'
CA(
  bp,
  dim.biplot = c(2, 1, 3),
  e. vects = 1: ncol(bp$X),
  variant = "Princ",
  lambda.scal = FALSE
)
```
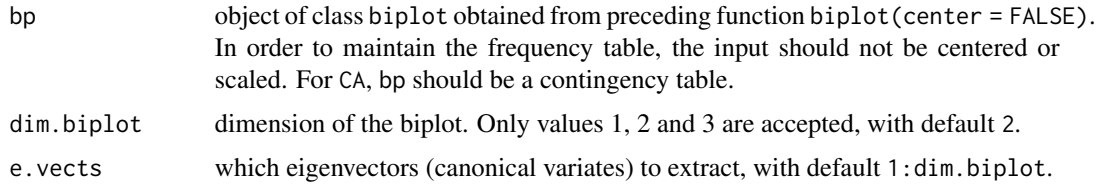

<span id="page-13-0"></span>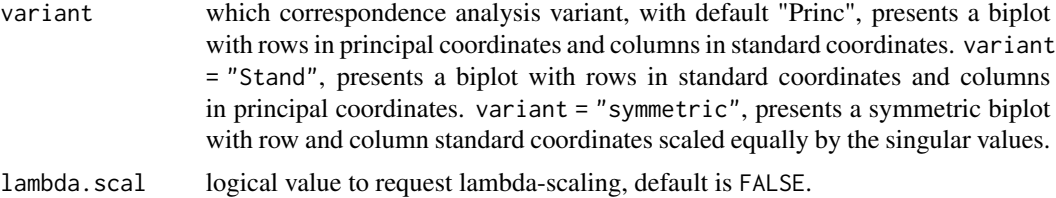

# Value

an object of class CA, inherits from class biplot.

#### Examples

```
biplot(HairEyeColor[,,2], center = FALSE) |> CA() |> plot()
```
CATPCA *Categorical Principal Component Analysis*

#### Description

Categorical Principal Component Analysis

#### Usage

```
CATPCA(bp, dim.biplot = c(2, 1, 3), e. vectors = 1:ncol(bp$X),group.aes = NULL, show.class.means = FALSE)
```
#### Arguments

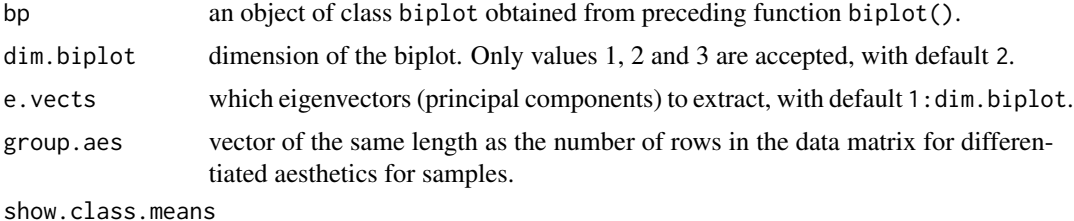

logical, indicating whether group means should be plotted in the biplot.

#### Value

an object of class biplot

# Examples

CATPCA (iris)

<span id="page-14-0"></span>classification *Classification biplot method*

#### Description

This function produces a list of elements to be used for constructing a classification biplot.

#### Usage

```
classification(bp, Pmat, dim.biplot = c(2, 1, 3), e.vects = 1:ncol(bp$X),
group.aes=NULL, axes = "regression", col=ez.col, opacity=0.4, borders = FALSE)
```
#### Arguments

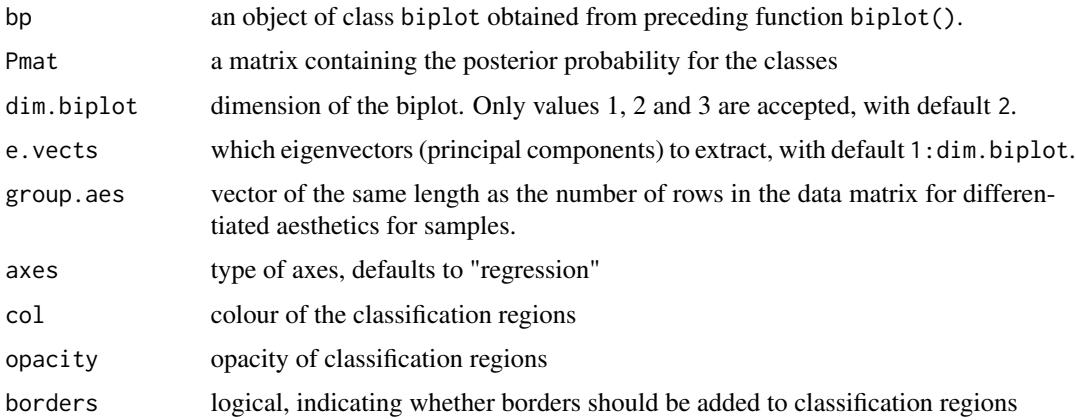

#### Value

Object of class biplot with the following elements:

#### References

Gardner-Lubbe, S., 2016. A triplot for multiclass classification visualisation. *Computational Statistics & Data Analysis*, 94, pp.20-32.

# Examples

```
biplot(iris[,1:4]) |>
classification(predict(MASS::lda(Species ~ ., data = iris))$posterior)
# create a classification biplot
biplot(iris[,1:4]) |>
classification(predict(MASS::lda(Species ~ ., data = iris))$posterior) |>
plot()
```
<span id="page-15-0"></span>classification.biplot *classification biplot*

# Description

Performs calculations for a classification biplot.

# Usage

```
## S3 method for class 'biplot'
classification(
 bp,
 Pmat,
 dim.biplot = c(2, 1, 3),
 e. vects = 1: ncol(bp$X),
 group.aes = NULL,
 axes = "regression",
 col = ez.co1,opacity = 0.4,
 borders = FALSE
)
```
#### Arguments

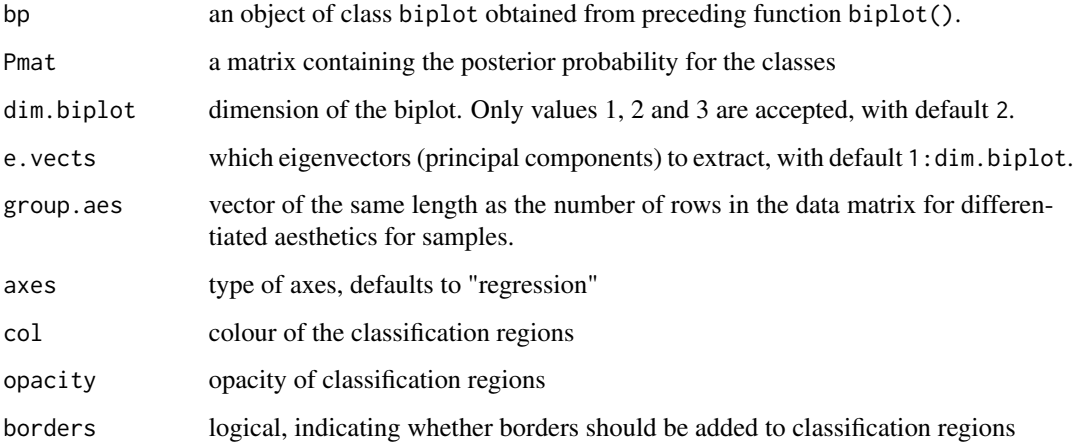

# Value

an object of class biplot.

<span id="page-16-1"></span><span id="page-16-0"></span>

Classify samples into classes

#### Usage

```
classify(
  bp,
  classify.regions = TRUE,
  col = ez.co1,opacity = 0.4,
  borders = FALSE
)
```
# Arguments

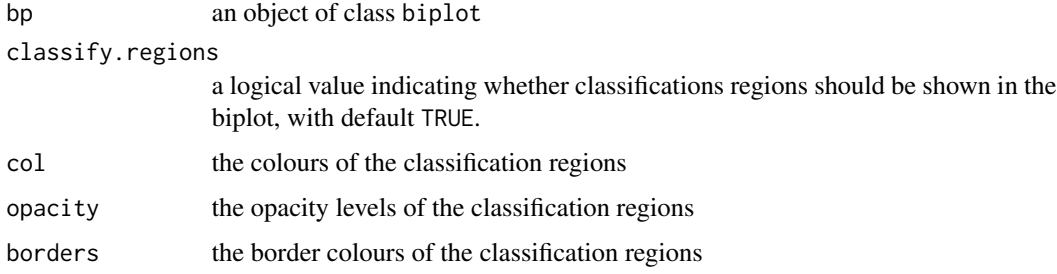

#### Value

A list object called classify appended to the object of class biplot with the following elements:

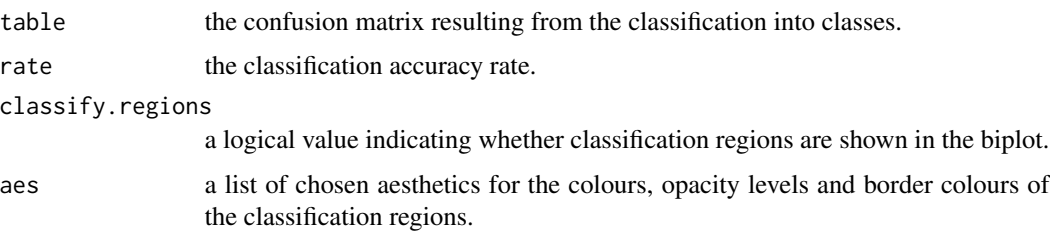

# Examples

```
biplot(iris[,1:4],classes = iris[,5]) |> CVA() |> axes(col="black") |>
  classify(col=c("red","blue","orange"),opacity=0.1) |> plot()
```
<span id="page-17-1"></span><span id="page-17-0"></span>This function appends the biplot object with elements resulting from performing CVA.

# Usage

```
CVA(bp, classes = bp$classes, dim.biplot = c(2, 1, 3), e.vects = 1:ncol(bp$X),
           weightedCVA = "weighted", show.class.means = TRUE,
           low.dim = "sample.opt")
```
# Arguments

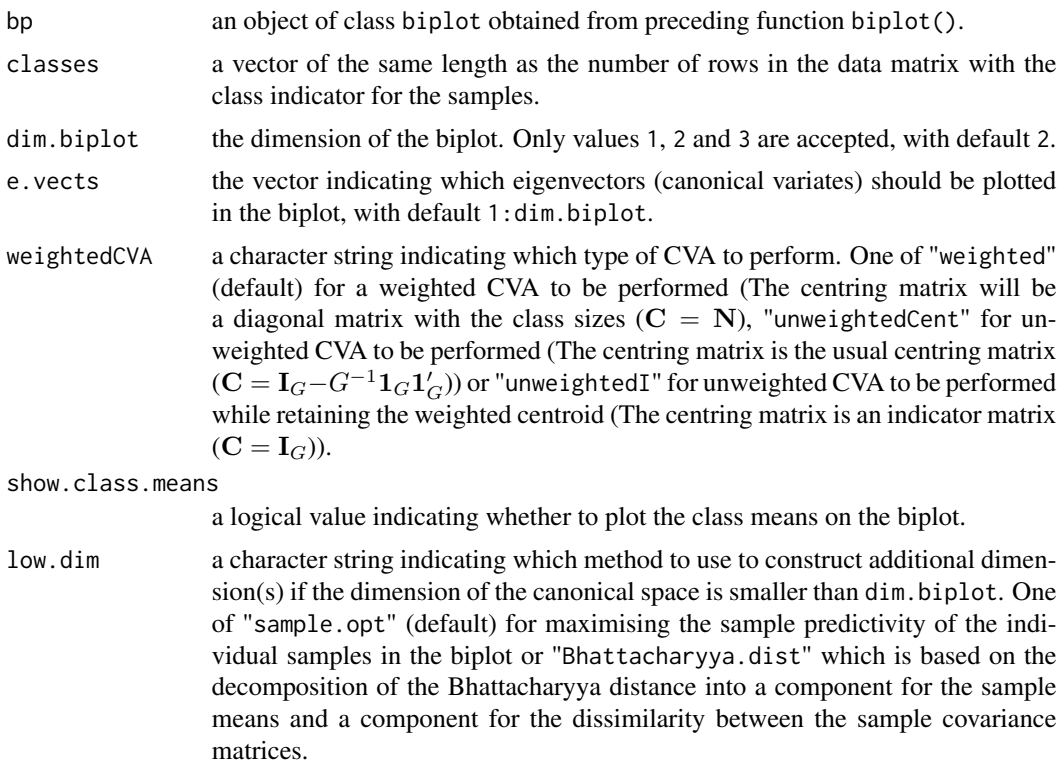

# Value

Object of class CVA with the following elements:

X the matrix of the centered and scaled numeric variables. Xcat the data frame of the categorical variables. raw.X the original data.

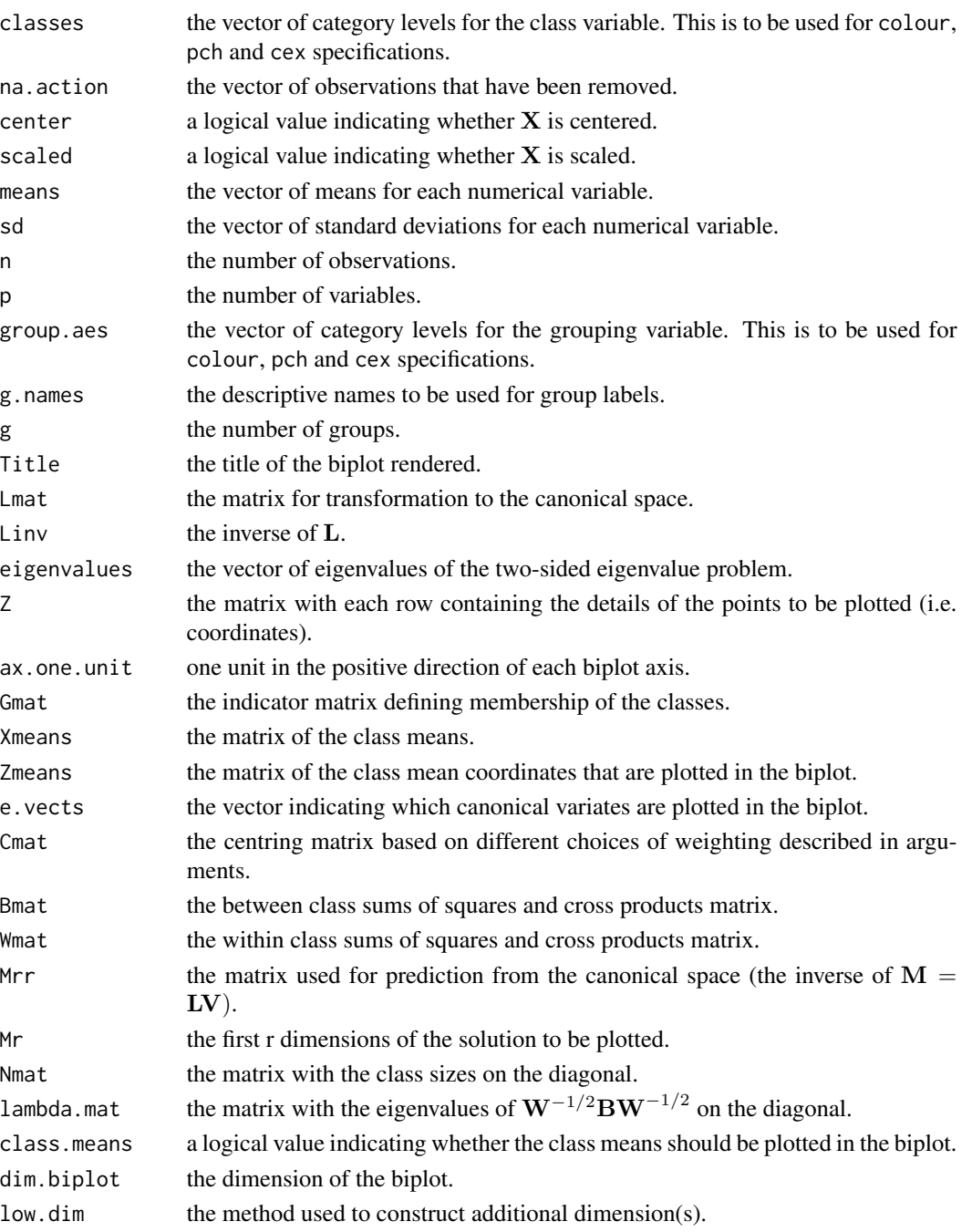

# Examples

```
biplot(iris[,1:4]) |> CVA(classes=iris[,5])
# create a CVA biplot
biplot(iris[,1:4]) |> CVA(classes=iris[,5]) |> plot()
```
<span id="page-19-0"></span>

This function performs calculations for the construction of a CVA biplot.

#### Usage

```
## S3 method for class 'biplot'
CVA(
  bp,
  classes = bp$classes,
  dim.biplot = c(2, 1, 3),
  e. vects = 1: ncol(bp$X),
  weightedCVA = "weighted",
  show.class.means = TRUE,
  low.dim = "sample.opt"
)
```
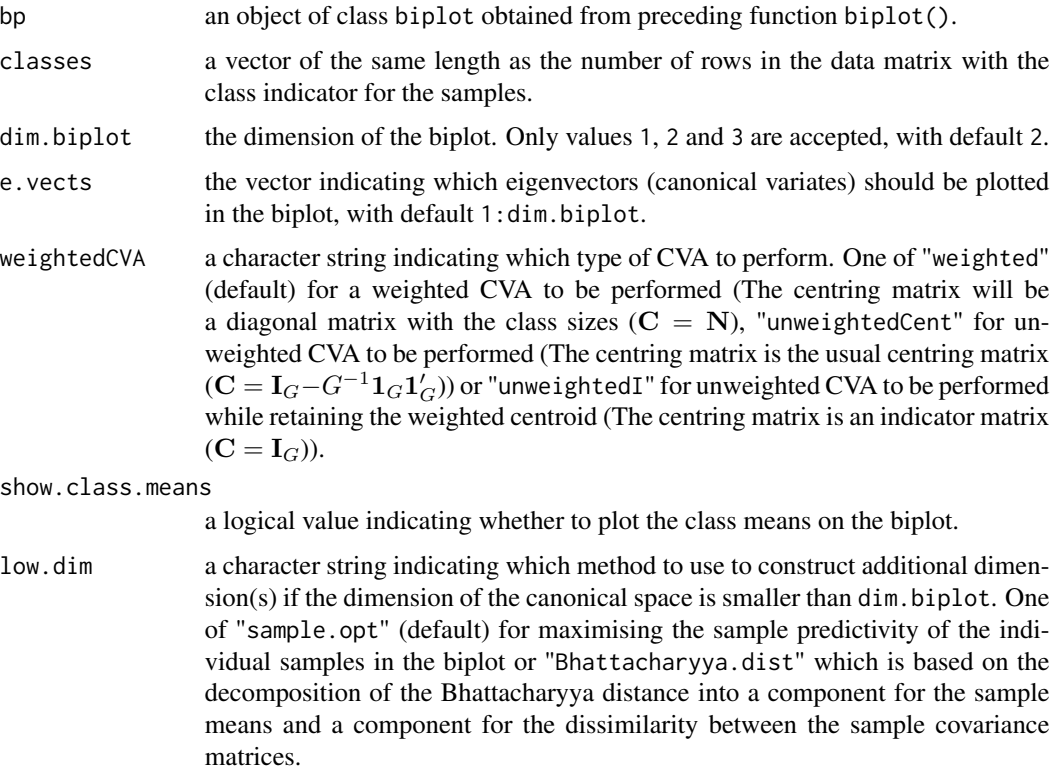

# <span id="page-20-0"></span>CVAlowdim 21

# Value

an object of class CVA, inherits from class biplot.

#### Examples

biplot(iris[,1:4]) |> CVA(classes=iris[,5])

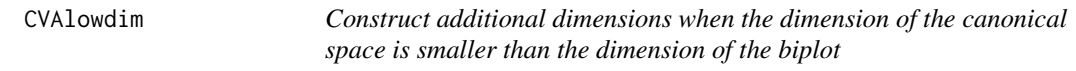

#### Description

This function is used to add dimensions to the CVA biplot when the dimension of the canonical space  $K$  is smaller than the dimension of the biplot (dim.biplot). This function is already used in the CVA calculations, and will therefore not have to be used in isolation.

#### Usage

CVAlowdim(bp, G, W, Mmat, low.dim, K, e.vects)

#### Arguments

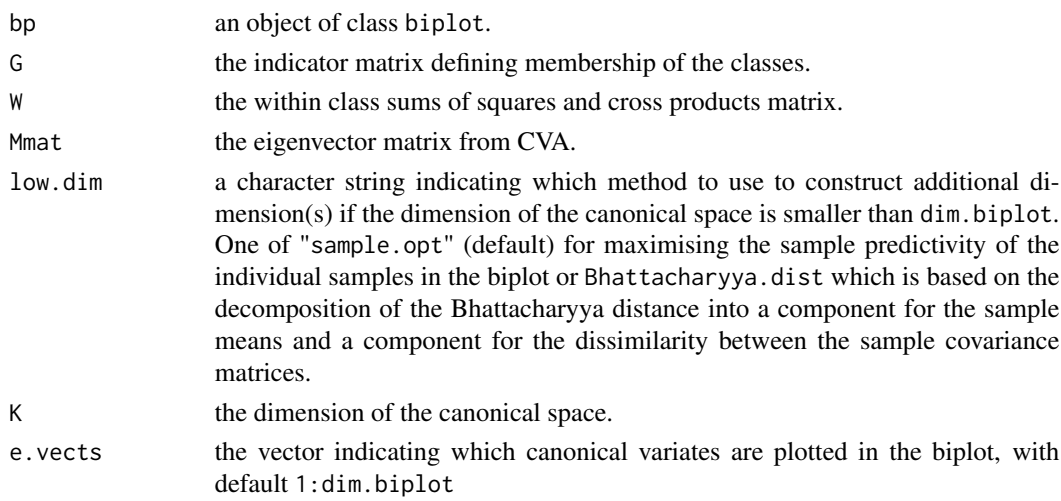

# Value

A list with three components:

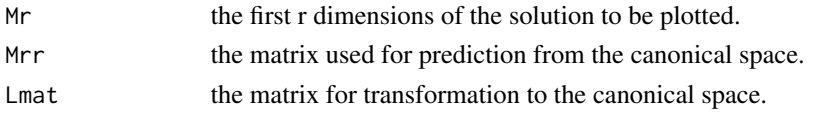

<span id="page-21-0"></span>

Creates a kernel density in 1-dimension

#### Usage

```
density1D(
 bp,
 which = NULL,
 h = "nrd0",kernel = "gaussian",
 col = ez.co1,1wd = 1.5,
 legend.max = c(2, 5, 0, 5))
```
# Arguments

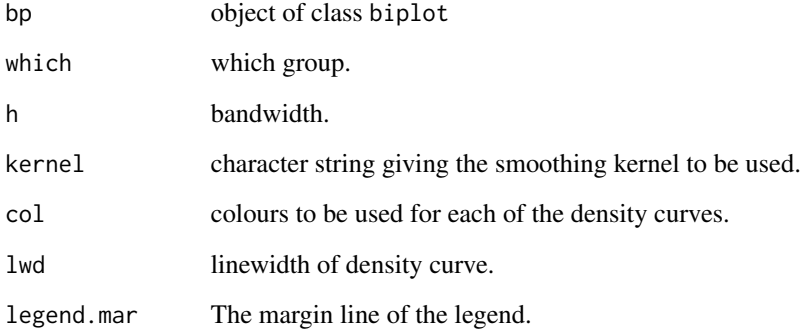

# Value

An object of class biplot.

# Examples

```
biplot (iris,classes=iris[,5]) |> CVA(dim=1) |> density1D() |> plot()
```
<span id="page-22-1"></span><span id="page-22-0"></span>

Create a density in 2-dimensions

# Usage

```
density2D(
 bp,
 which = NULL,
 contours = F,
 h = NULL,n = 100,col = c("green", "yellow", "red"),
 contour.col = "black",
 cuts = 50,cex = 0.6,
  tcl = -0.2,
 mgp = c(0, -0.25, 0),layout.heights = c(100, 10),
  legend.max = c(2, 5, 0, 5)\mathcal{L}
```
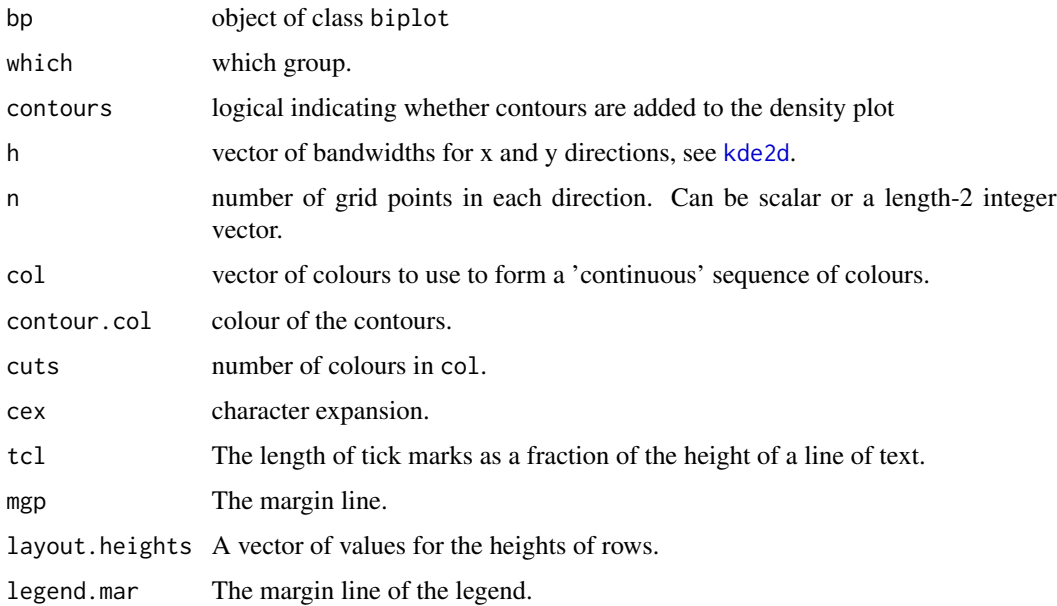

# <span id="page-23-0"></span>Value

An object of class biplot.

#### Examples

```
biplot(iris[,1:4],group.aes = iris[,5]) |> PCA() |>
 density2D(which=3,col=c("white","purple","cyan","blue")) |> plot()
biplot(iris[,1:4],group.aes = iris[,5]) |> PCA() |>
  density2D(which=3,col=c("white","purple","cyan","blue"),contours = TRUE,
  contour.col = "grey") \gt{plot()}
```
<span id="page-23-1"></span>ellipses *Concentration ellipses (*κ*-ellipses)*

#### Description

This function produces  $\kappa$ -ellipses, which is a useful geometrical description of the data points about the sample mean.

#### Usage

ellipses(bp, df=2, kappa = NULL, which = NULL, alpha =  $0.95$ , col = bp\$sample\$col[which], lty = 1, lwd = 1,  $opacity = 0.25$ , trace = TRUE)

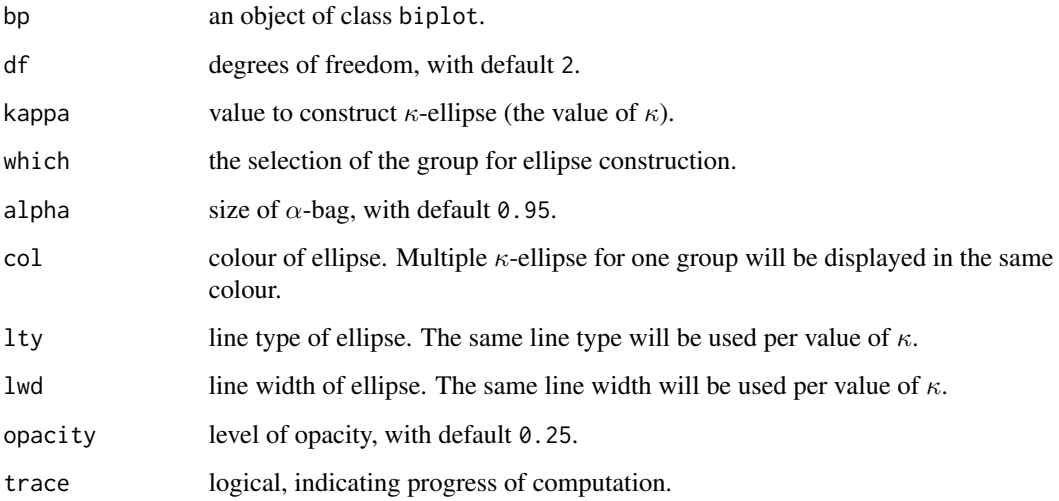

# <span id="page-24-0"></span>Value

A list with the following components is available:

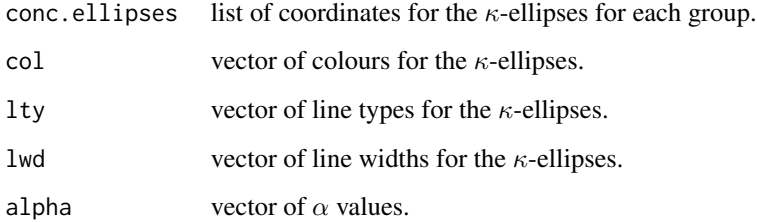

#### References

Gower, J., Gardner-Lubbe, S. & Le Roux, N. (2011, ISBN: 978-0-470-01255-0) *Understanding Biplots.* Chichester, England: John Wiley & Sons Ltd.

#### Examples

biplot (iris[,1:4]) |> PCA(group.aes=iris[,5]) |> ellipses(kappa=2) |> plot()

extended.matching.coefficient *Extended matching coefficient*

# Description

Extended matching coefficient

#### Usage

extended.matching.coefficient(X)

#### Arguments

X a data frame containing the categorical variables used for computing the EMC distance

# Value

a dist object

# Examples

```
mtdf <- as.data.frame(mtcars)
mtdf$cyl <- factor(mtdf$cyl)
mtdf$vs <- factor(mtdf$vs)
mtdf$am <- factor(mtdf$am)
mtdf$gear <- factor(mtdf$gear)
mtdf$carb <- factor(mtdf$carb)
extended.matching.coefficient(mtdf[,8:11])
```
<span id="page-25-1"></span>fit.measures *Compute measures of fit for the biplot.*

# Description

This function computes the measures of fit for the biplot. The biplot object is augmented with additional items, which can differ depending on the type of biplot. The measures provide information on the overall quality of fit and the adequacy of representation of variables.

#### Usage

fit.measures(bp)

#### Arguments

bp an object of class biplot.

# Value

An object of class biplot. The object is augmented with additional items, depending on the type of biplot object.

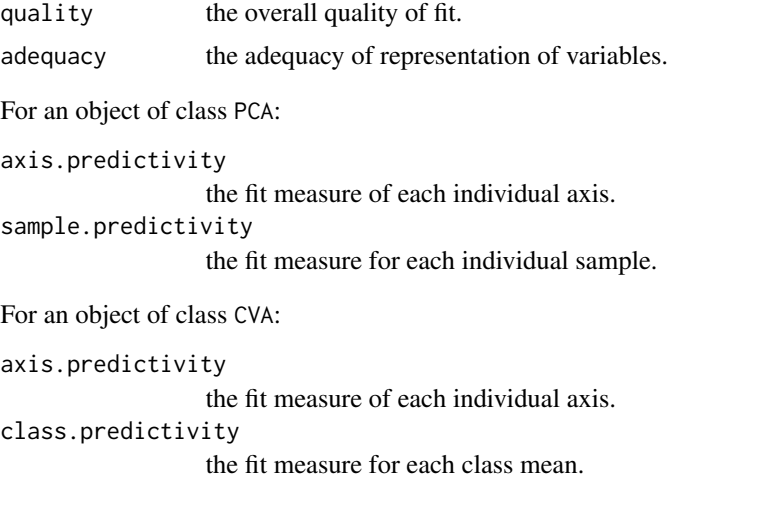

<span id="page-25-0"></span>

#### <span id="page-26-0"></span>interpolate 27

```
within.class.axis.predictivity
                  the fit measure for each axis based on values expressed as deviations from their
                  class means.
within.class.sample.predictivity
                  the fit measure for each sample expressed as deviation from its class mean.
```
#### Examples

```
out <- biplot (iris[,1:4]) |> PCA() |> fit.measures()
summary(out)
```
<span id="page-26-1"></span>interpolate *Interpolate supplementary points and variables to add to the biplot*

#### Description

This function adds supplementary points and variables to the plot from a new data set.

#### Usage

 $interpolate(bp, newdata = NULL, newvariable = NULL)$ 

#### Arguments

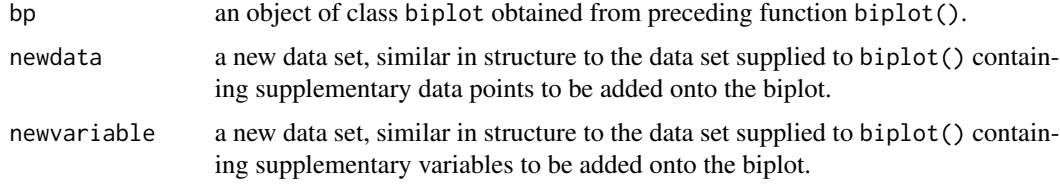

#### Value

The object of class biplot will be appended with the following elements:

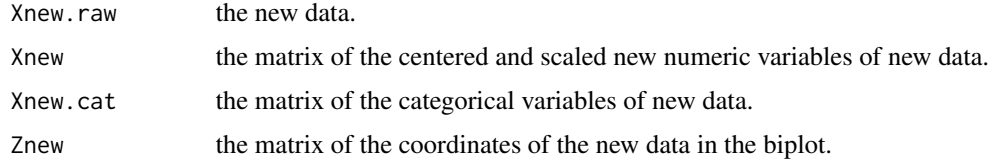

#### Examples

biplot(data = iris[1:145,]) |> PCA() |> interpolate(newdata = iris[146:150,]) |> plot()

<span id="page-27-1"></span><span id="page-27-0"></span>

This function enables the user to format the legend and make a required selection to display.

# Usage

```
legend.type(bp, samples = FALSE, means = FALSE, bags = FALSE,
                   ellipses=FALSE,regions=FALSE, new=FALSE, ...)
```
#### Arguments

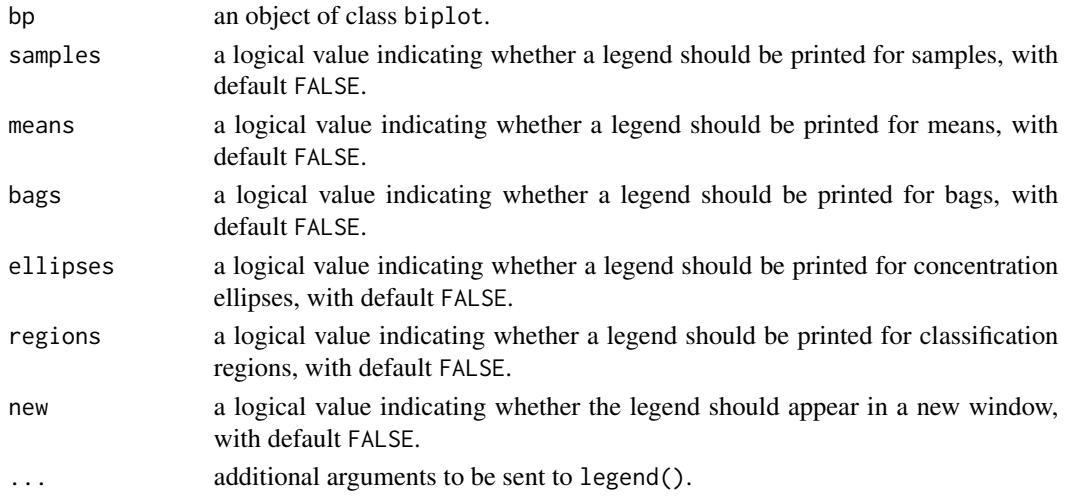

# Value

A list with the following components is available:

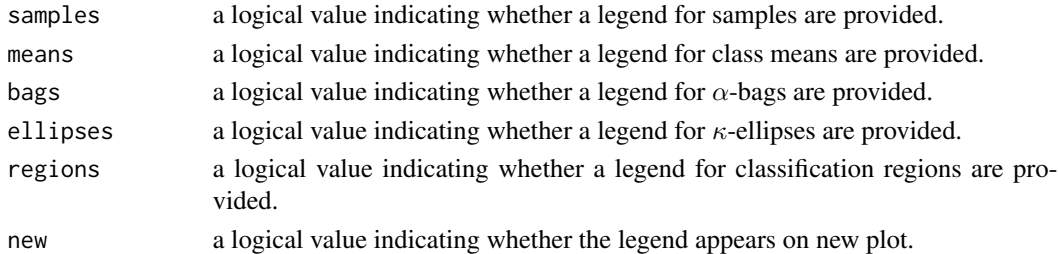

#### Examples

```
biplot (iris[,1:4], Title="Test biplot") |> PCA(group.aes = iris[,5]) |>
   legend.type(samples=TRUE) |> plot()
```
This function allows formatting changes to class means or group means.

#### Usage

```
means (bp, which = NULL, col = NULL, pch = 15, cex = 1, label = FALSE,
label.col = NULL, label.cex = 0.75, label.side = "bottom", label.offset = 0.5,
opacity = 1, shade.darker = TRUE)
```
### Arguments

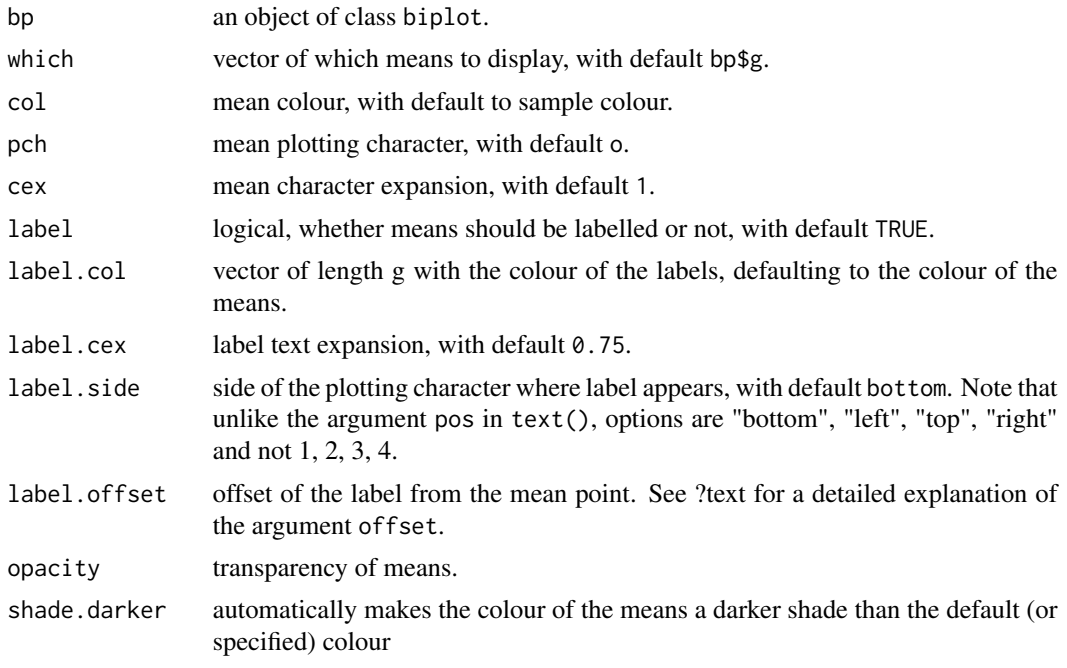

#### Details

The number of classes or groups (defined by group.aes) is indicated as g. If an argument is not of length g, recycling is used.

#### Value

A list with the following components is available:

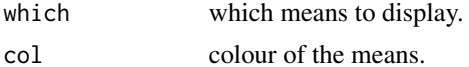

<span id="page-28-1"></span><span id="page-28-0"></span>

<span id="page-29-0"></span>30 newaxes

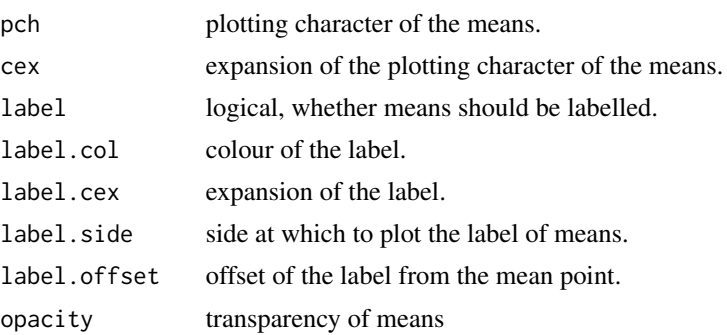

# Examples

biplot(iris[,1:4]) |> PCA() |> means(col = "purple", pch = 15, cex = 2)  $|$  > plot()

<span id="page-29-1"></span>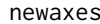

Aesthetics for supplementary (new) biplot axes

#### Description

Aesthetics for supplementary (new) biplot axes

# Usage

```
newaxes(bp, X.new.names=bp$var.names, which = 1:bp$num.vars, col = "orange", lwd = 1,
lty = 1, label.dir = "Orthog", label.col = col, label.cex = 0.75, label.line = 0.1,
ticks = 5, tick.col = col, tick.size = 1, tick.label = tick.label.col = tick.coltick.label.cex = 0.6, tick.label.side = "below", predict.col = col, predict.lwd = lwd,
predict.lty = lty, ax.names = X.new.names, orthogx = 0, orthogy = 0)
```
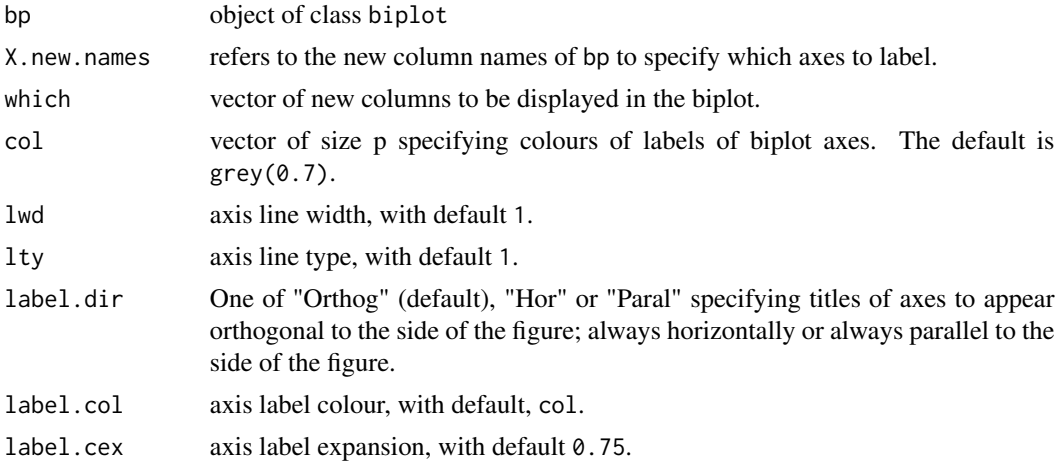

#### <span id="page-30-0"></span>newsamples 31

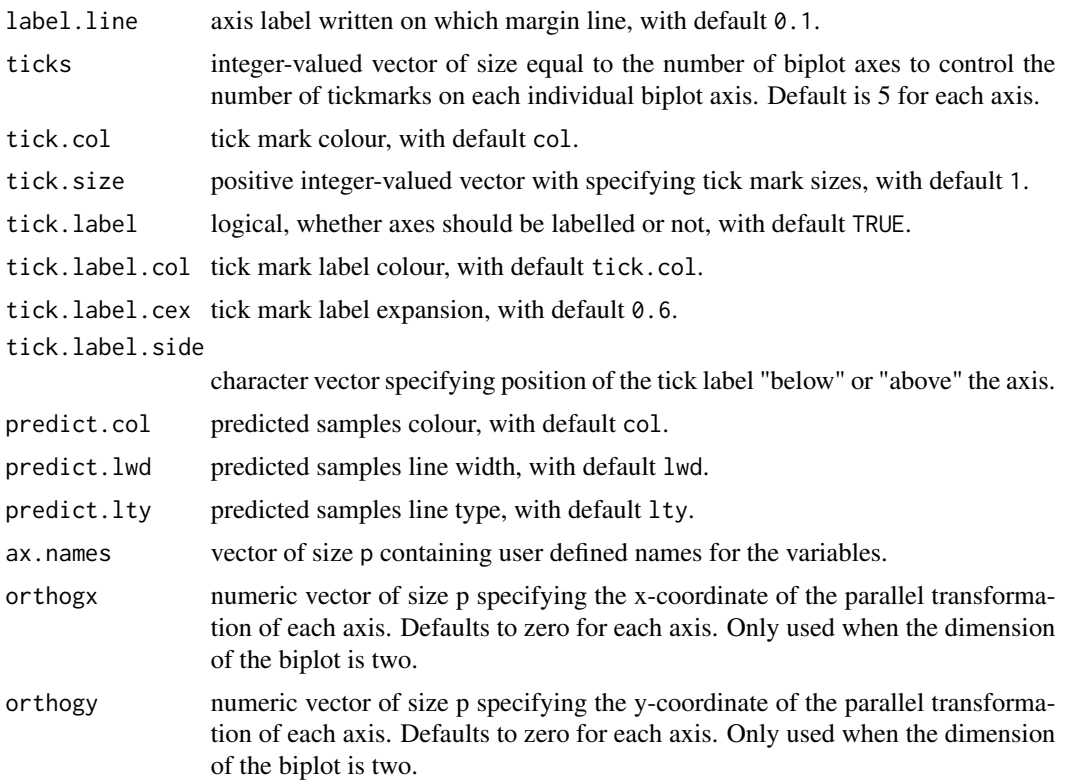

#### Value

an object of class biplot

#### Examples

```
biplot(data = iris[,1:2]) |> PCA() |> interpolate(newvariable = iris[3:4]) |>
  newaxes(col="gold") |> plot()
```
<span id="page-30-1"></span>newsamples *Aesthetics for supplementary (new) biplot samples*

#### Description

This function allows formatting changes to new samples.

# Usage

```
newsamples (bp, col = "darkorange1", pch = 1, cex = 1, label = FALSE,label.name = NULL, label.col = NULL,label.cex = 0.75, label.side = "bottom",
label.offset = 0.5, connected = FALSE, connect.col = "black", connect.lty=1,
connect.lwd=1)
```
# Arguments

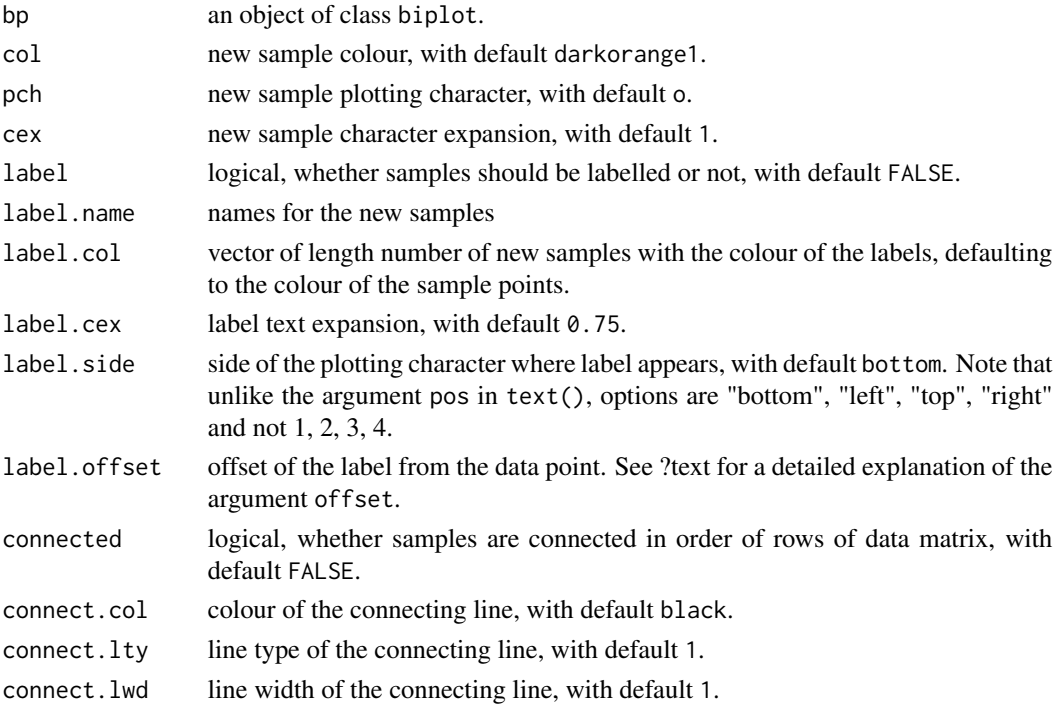

# Value

A list with the following components is available:

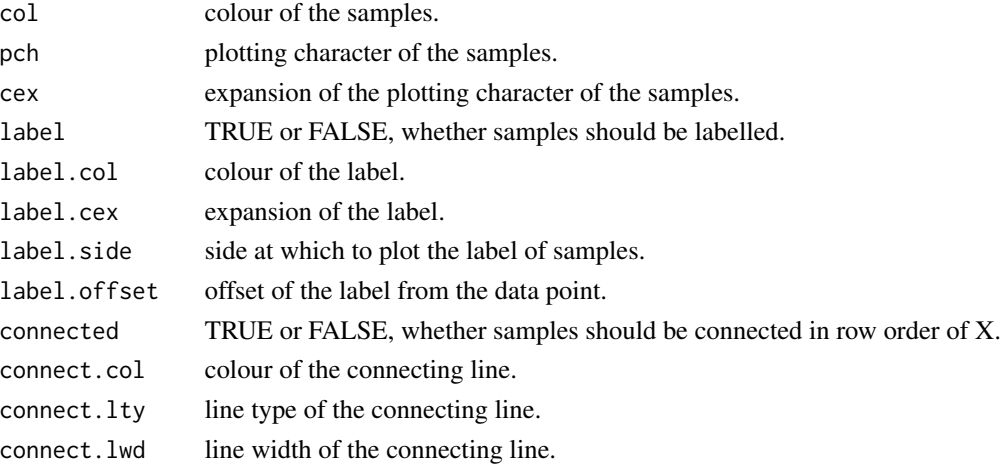

# Examples

```
biplot(data = iris[1:145,]) |> PCA() |> samples(col = "grey") |>
interpolate(newdata = iris[146:150,]) |> newsamples(col = rainbow(6), pch=15) |> plot()
```
<span id="page-32-1"></span><span id="page-32-0"></span>This function appends the biplot object with elements resulting from performing PCA.

# Usage

```
PCA(bp, dim.biplot = c(2, 1, 3), e.vects = 1:ncol(bp$X),
group.aes = NULL, show.class.means = FALSE, correlation.biplot = FALSE)
```
#### Arguments

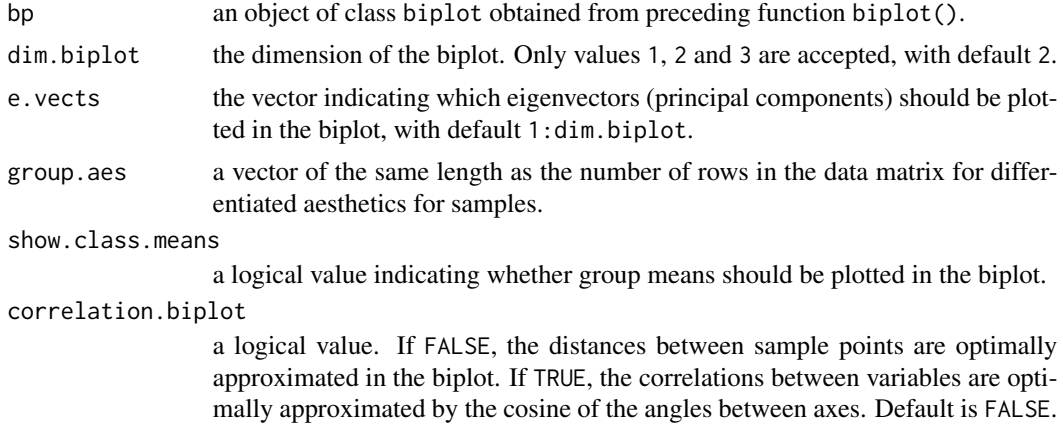

# Value

An object of class PCA with the following elements:

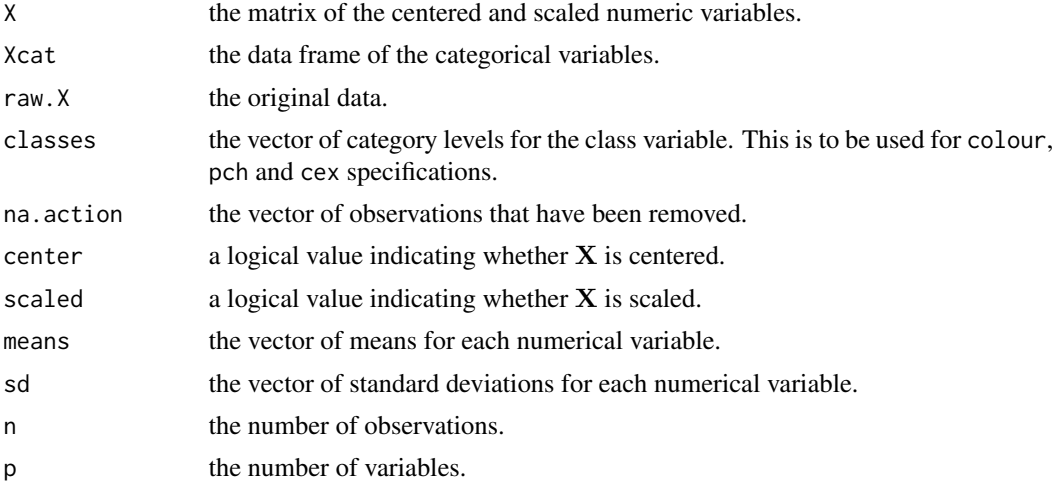

<span id="page-33-0"></span>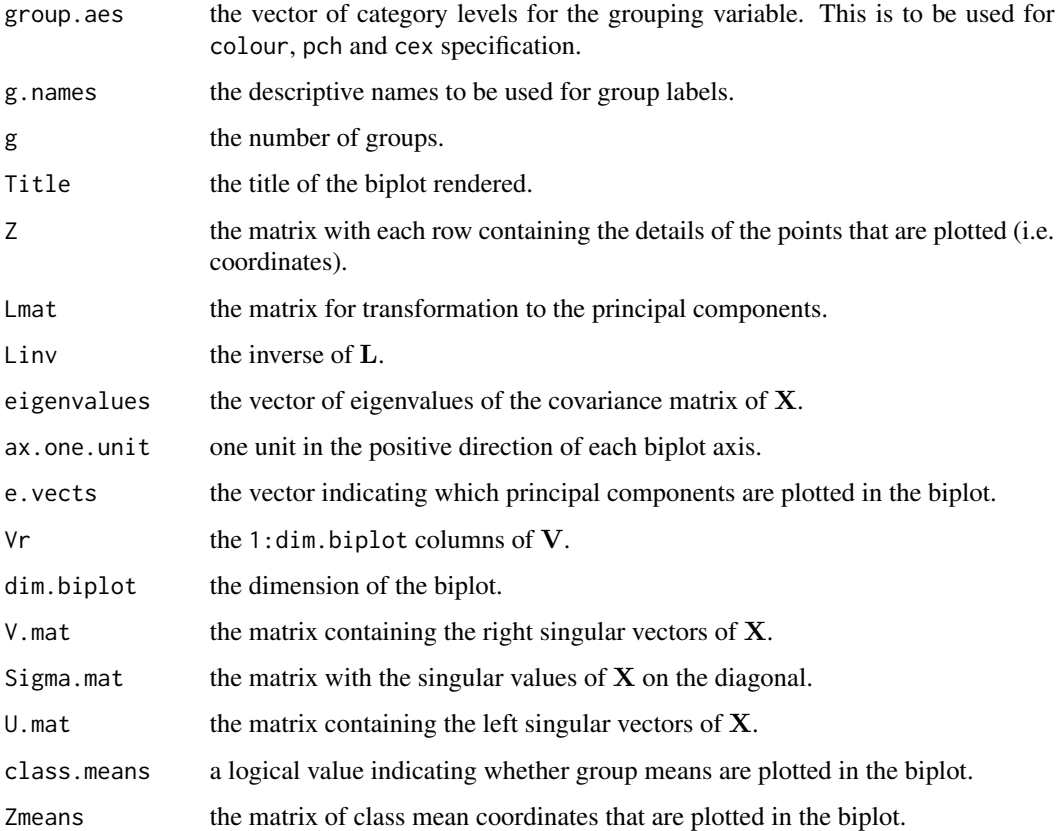

#### References

Gabriel, K.R. (1971) The biplot graphic display of matrices with application to principal component analysis. *Biometrika.* 58(3):453–467.

#### Examples

```
biplot(iris[,1:4]) |> PCA()
# create a PCA biplot
biplot(data = iris) | PCA() | plot()
```
PCA.biplot *Calculate elements for the PCA biplot*

#### Description

This function performs calculations for the construction of a PCA biplot.

#### <span id="page-34-0"></span> $PCO$  35

# Usage

```
## S3 method for class 'biplot'
PCA(
 bp,
  dim.biplot = c(2, 1, 3),e. vects = 1: ncol(bp$X),
  group.aes = NULL,
  show.class.means = FALSE,
  correlation.biplot = FALSE
\mathcal{L}
```
# Arguments

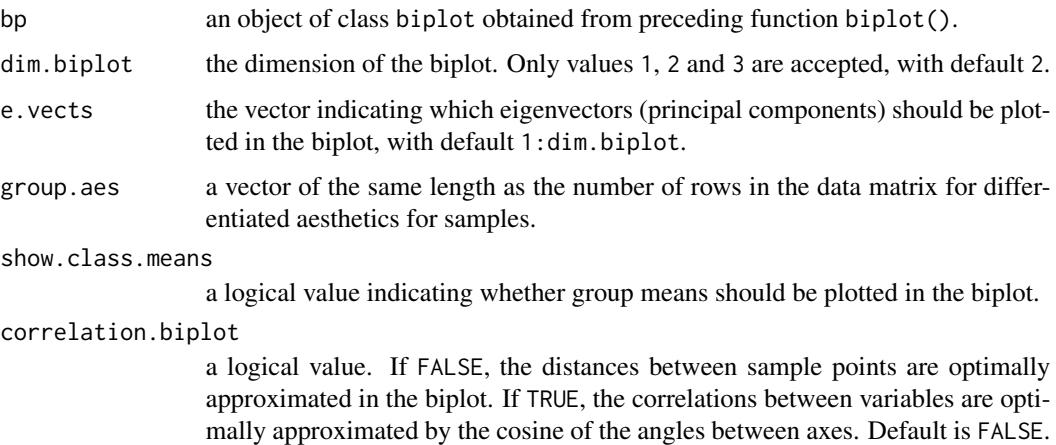

# Value

an object of class PCA, inherits from class biplot.

# Examples

```
biplot(iris[,1:4]) |> PCA()
# create a PCA biplot
biplot(data = iris) |> PCA() |> plot()
```
<span id="page-34-1"></span>PCO *Principal Coordinate Analysis (PCO) biplot method*

# Description

Principal Coordinate Analysis (PCO) biplot method

# <span id="page-35-0"></span>Usage

```
PCO(bp, Dmat=NULL, dist.func=NULL, dist.func.cat=NULL,
           dim .biplot = c(2,1,3), e.vects = NULL, group.aes=NULL,
           show.class.means = FALSE, axes = c("regression","splines"), ...)
```
# Arguments

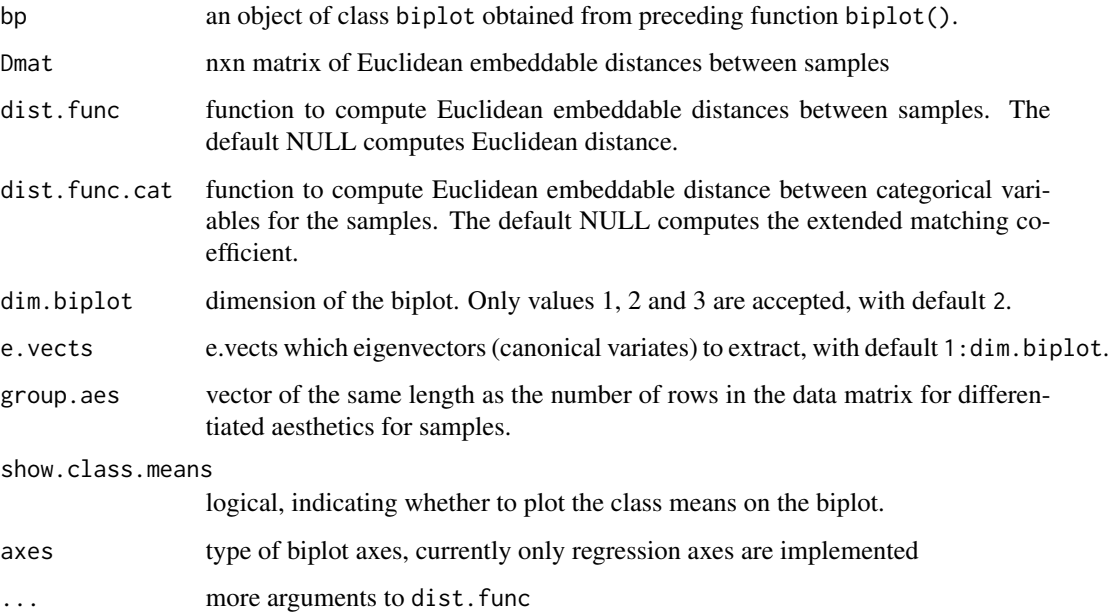

# Value

Object of class biplot

### Examples

```
biplot(iris[,1:4]) |> PCO(dist.func = sqrtManhattan)
# create a CVA biplot
biplot(iris[,1:4]) |> PCO(dist.func = sqrtManhattan) |> plot()
```
PCO.biplot *PCO biplot*

#### Description

Computes Principal Coordinate Analysis biplot

# PCO.biplot 37

# Usage

```
## S3 method for class 'biplot'
PCO(
  bp,
  Dmat = NULL,
  dist.func = NULL,
  dist.func.cat = NULL,
  dim.biplot = c(2, 1, 3),
  e.vects = NULL,
  group.aes = NULL,
  show.class.means = FALSE,
  axes = c("regression", "splines"),
  ...
)
```
# Arguments

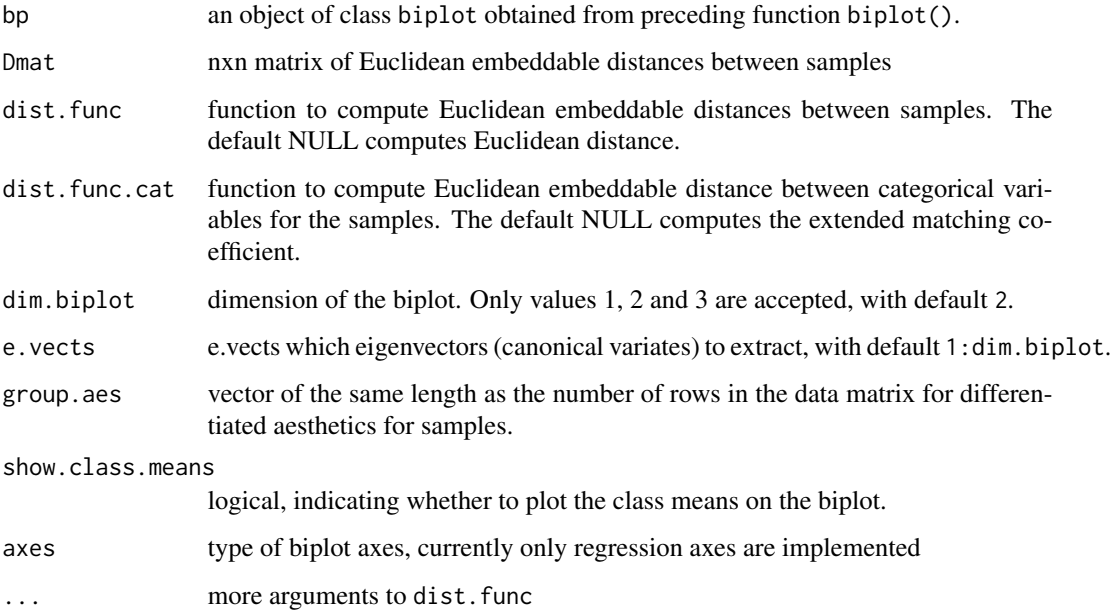

#### Value

an object of class biplot.

#### Examples

biplot(iris) |> PCO(dist.func=sqrtManhattan) |> plot()

<span id="page-37-0"></span>

Generic Plotting function of objects of class biplot

#### Usage

```
## S3 method for class 'biplot'
plot(
  x,
  exp.factor = 1.2,
  axis.predictivity = NULL,
  sample.predictivity = NULL,
  zoom = FALSE,
  xlim = NULL,
  ylim = NULL,
  ...
\mathcal{L}
```
#### Arguments

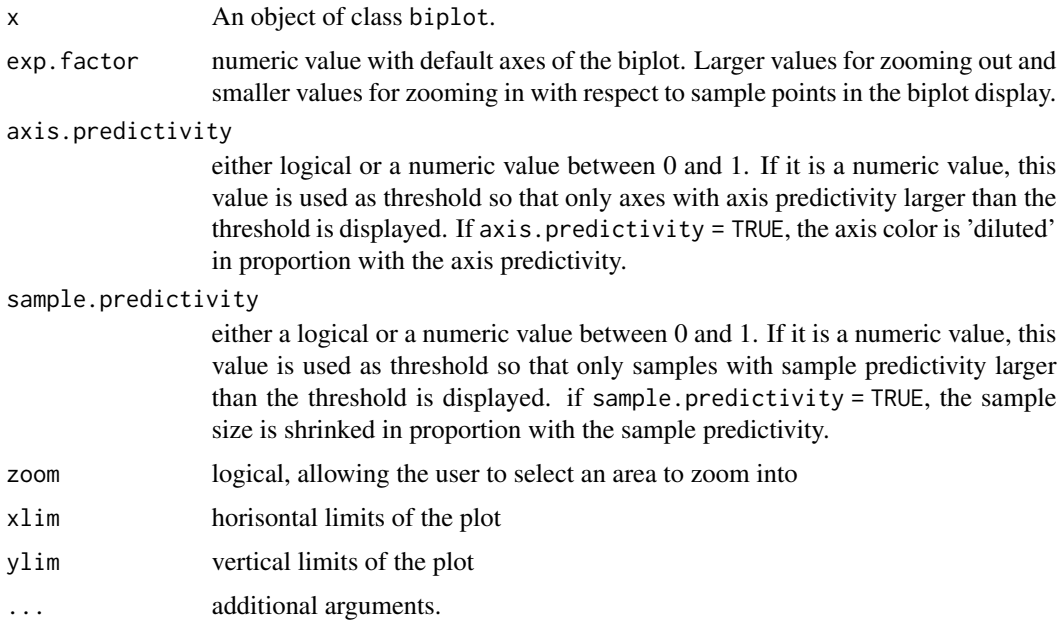

#### Value

An object of class biplot.

#### <span id="page-38-0"></span>plot3D 39

# Examples

biplot (iris[,1:4]) |> PCA() |> plot()

plot3D *Generic Plotting function of objects of class biplot in three dimensions*

#### Description

Generic Plotting function of objects of class biplot in three dimensions

# Usage

 $plot3D(bp, exp.factor = 1.2, ...)$ 

# Arguments

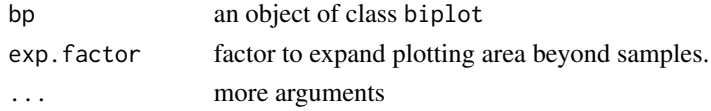

# Value

an object of class biplot

#### Examples

biplot(data = iris) |> PCA(dim.biplot = 3) |> plot3D()

<span id="page-38-1"></span>prediction *Predict samples to display on the biplot*

#### Description

This function makes predictions of sample points, variables and means and displays them on the biplot.

#### Usage

```
prediction(bp, predict.samples = NULL, predict.means = NULL, which = 1:bp$p)
```
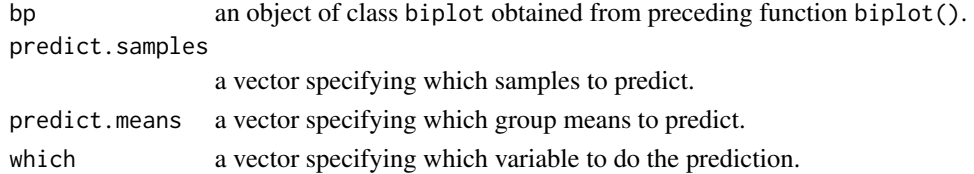

# Value

A list object called predict appended to the object of class biplot with the following elements:

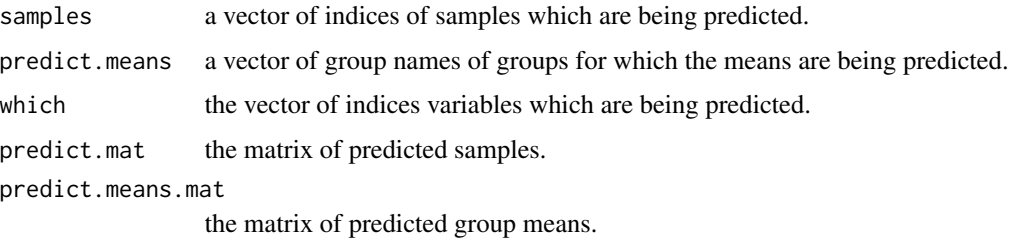

#### Examples

```
biplot(data = iris[,1:4]) |> PCA(group.aes=iris[,5], show.class.means = TRUE) |>
prediction(141:145,1:3) |> plot()
```
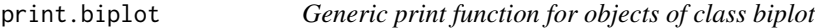

#### Description

This function is used to print output when the biplot object is created.

#### Usage

```
## S3 method for class 'biplot'
print(x, \ldots)
```
### Arguments

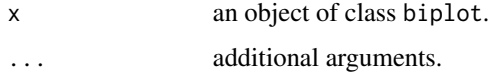

#### Value

This function will not produce a return value, it is called for side effects.

# Examples

out <- biplot (iris[,1:4]) |> PCA() out

<span id="page-39-0"></span>

<span id="page-40-0"></span>

Generic print function of objects of class CA

#### Usage

## S3 method for class 'CA'  $print(x, \ldots)$ 

#### Arguments

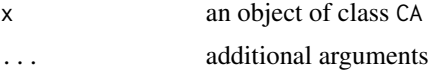

# Value

no return value, called for side effects

#### Examples

```
out <- biplot(HairEyeColor[,,1], center=FALSE) |> CA()
out
```
<span id="page-40-1"></span>reflect *Reflect the biplot about a chosen axis*

### Description

This function provides the user with an option to reflect the biplot horizontally, vertically or diagonally.

#### Usage

```
reflect(bp, reflect.axis = c("FALSE", "x", "y", "xy"))
```
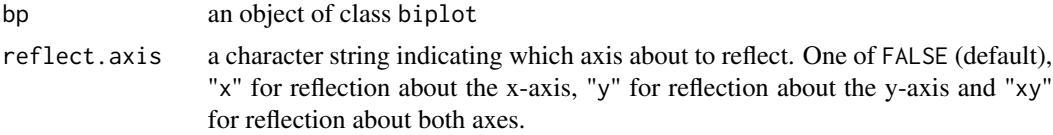

# Value

An object of class biplot

#### Examples

```
biplot(iris[,1:4],group.aes = iris[,5]) |> PCA() |> reflect("x") |> plot()
biplot(iris[,1:4],group.aes = iris[,5]) |> PCA() |> reflect("y") |> plot()
biplot(iris[,1:4],group.aes = iris[,5]) |> PCA() |> reflect("xy") |> plot()
```
<span id="page-41-1"></span>regress *Regression biplot method*

#### Description

Regression biplot method

#### Usage

regress(bp, Z, group.aes=NULL, show.group.means = TRUE, axes = c("regression", "splines"))

#### Arguments

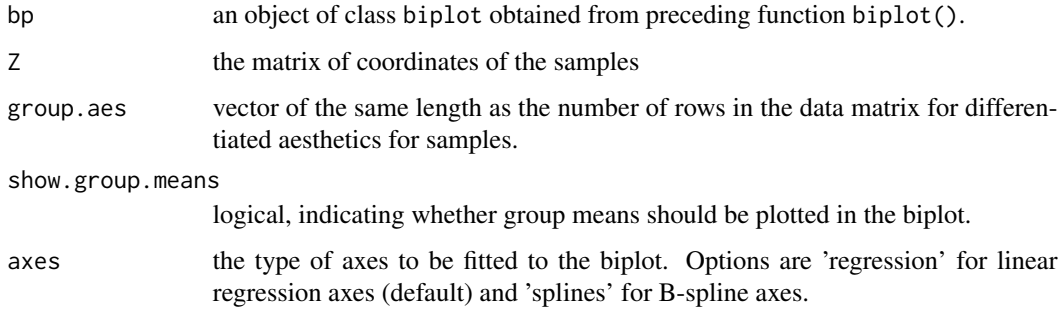

#### Value

Object of class biplot

# Examples

```
biplot(iris[,1:4]) |> regress(Z=cmdscale(dist(iris[,1:4]))) |> plot()
```
<span id="page-41-0"></span>

<span id="page-42-0"></span>Computes regression biplot axes

#### Usage

```
## S3 method for class 'biplot'
regress(
 bp,
 Z,
 group.aes = NULL,
 show.group.means = TRUE,
 axes = c("regression", "splines")
\mathcal{L}
```
# Arguments

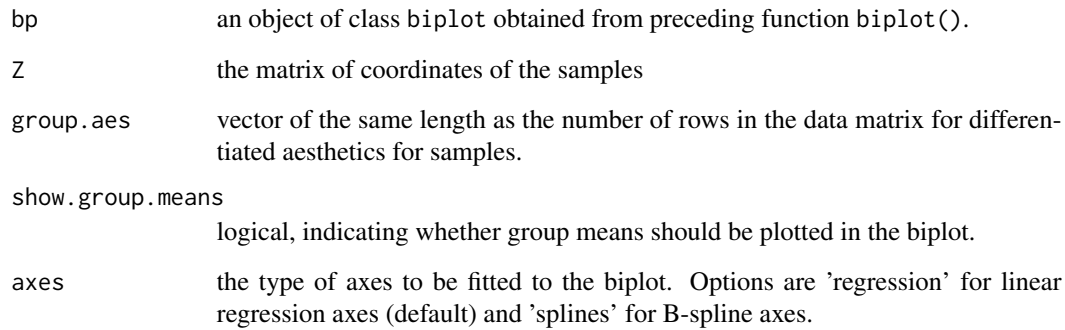

# Value

an object of class biplot.

# Examples

```
biplot(iris) |> regress(Z = cmdscale(dist(iris[,1:4]))) |> plot()
```
<span id="page-43-2"></span><span id="page-43-0"></span>

This function provides the user with an option to rotate the biplot anti-clockwise or clockwise.

#### Usage

rotate(bp, rotate.degrees =  $0$ )

#### Arguments

bp an object of class biplot

rotate.degrees a value specifying the degrees the biplot should be rotated, with default 0. A positive value results in anti-clockwise rotation and a negative value in clockwise rotation.

#### Value

An object of class biplot.

#### Examples

biplot(iris[,1:4],group.aes = iris[,5]) |> PCA() |> rotate(200) |> plot()

<span id="page-43-1"></span>samples *Aesthetics for biplot samples*

#### Description

This function allows formatting changes to samples.

#### Usage

```
samples (bp, which = 1:bp$g, col = ez.col, pch = 16, cex = 1,
label = FALSE, label.name = NULL, label.col=NULL, label.cex = 0.75,
label.side = "bottom", label.offset = 0.5,
connected=FALSE, connect.col = "black", connect.lty = 1,
connect.lwd = 1, opacity = 1)
```
#### samples and the samples of the samples of the samples of the samples of the samples of the samples of the samples of the samples of the samples of the samples of the samples of the samples of the samples of the samples of

#### Arguments

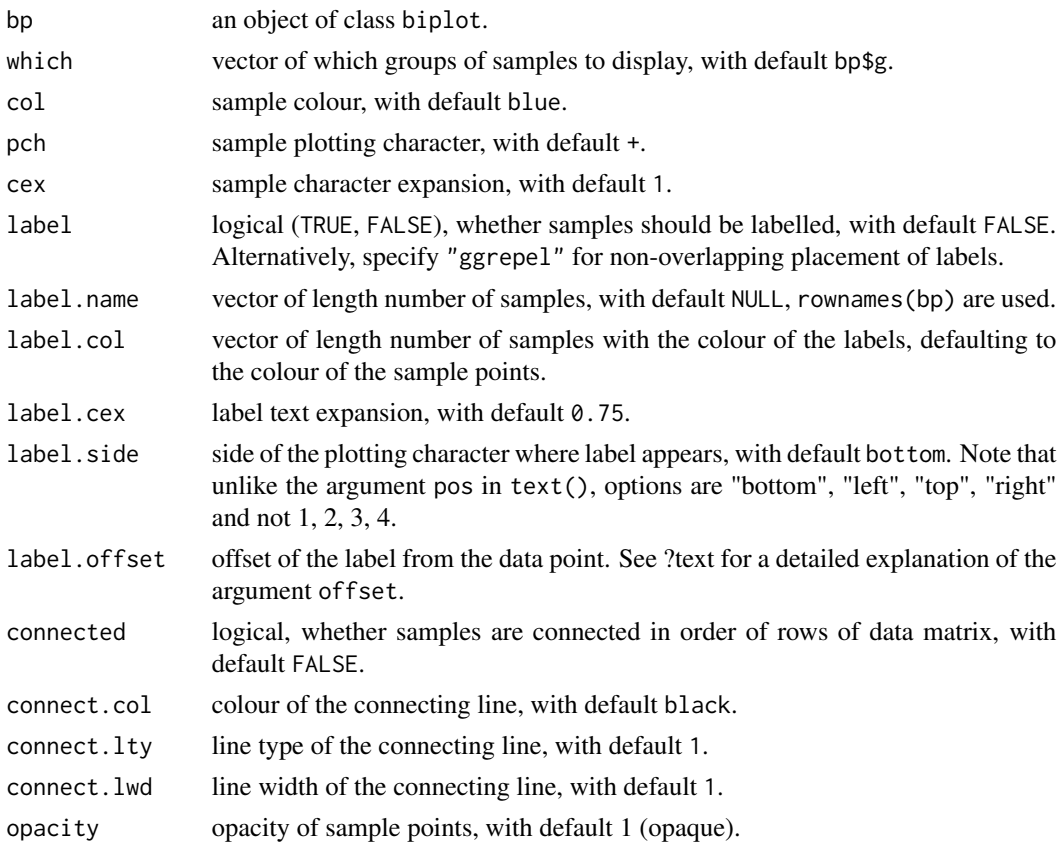

# Details

The arguments which, col, pch and cex are based on the specification of group.aes or classes. If no groups are specified, a single colour, plotting character and / or character expansion is expected. If g groups are specified, vectors of length g is expected, or values are recycled to length g.

The arguments label, label.cex, label.side and label.offset are based on the sample size n. A single value will be recycled n times or a vector of length n is expected.

#### Value

A list with the following components is available:

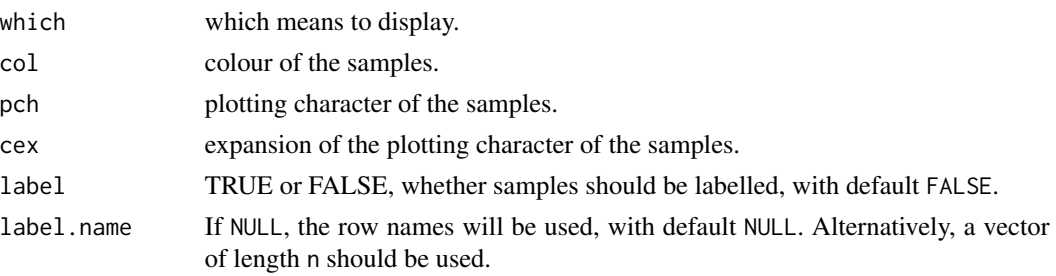

<span id="page-45-0"></span>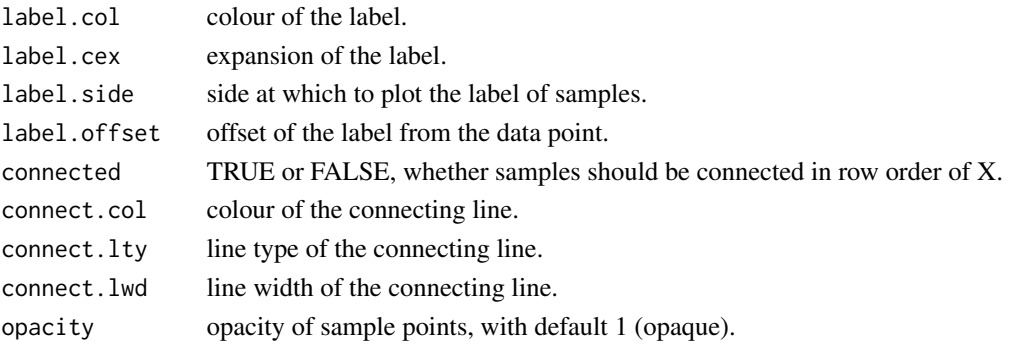

#### Examples

```
biplot(iris[,1:4]) |> PCA() |> samples(col="purple",pch=15, opacity=0.5) |> plot()
biplot(iris[,1:4]) |> PCA() |>
  samples(col="purple",pch=NA, opacity=0.5, label = TRUE) |> plot()
biplot(iris[,1:4]) |> PCA() |>
  samples(col="purple",pch=NA, opacity=0.5, label = TRUE,
         label.name = paste("s:",1:150, sep="")) |>
  plot()
biplot(iris[,1:4]) |> PCA() |>
  samples(col="purple",pch=NA, opacity=0.5, label = "ggrepel") |> plot()
```
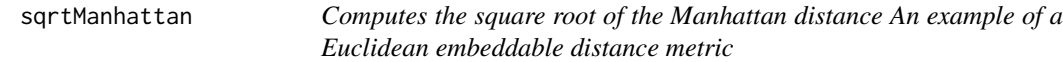

#### Description

Computes the square root of the Manhattan distance An example of a Euclidean embeddable distance metric

#### Usage

```
sqrtManhattan(X)
```
#### Arguments

X matrix of samples x variables for computation of samples x samples distance matrix

#### Value

a dist object

#### Examples

sqrtManhattan(iris[,1:4])

<span id="page-46-0"></span>

This function is used to print summary output of the biplot. These summary outputs are related to measures of fit.

#### Usage

```
## S3 method for class 'biplot'
summary(
 object,
 adequacy = TRUE,
 axis.predictivity = TRUE,
  sample.predictivity = TRUE,
 class.predictivity = TRUE,
 within.class.axis.predictivity = TRUE,
 within.class.sample.predictivity = TRUE,
  ...
)
```
#### Arguments

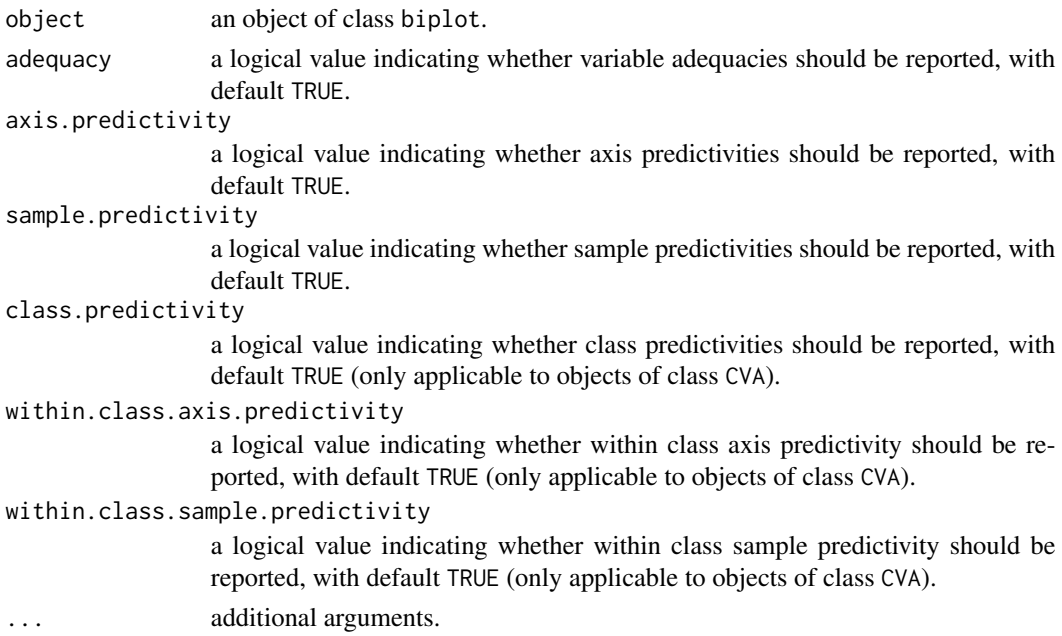

#### Value

This function will not produce a return value, it is called for side effects.

#### Examples

```
out <- biplot (iris[,1:4]) |> PCA() |> fit.measures()
summary(out)
```
translate\_axes *Translate biplot axes*

#### Description

Automatically or manually translate the axes away from the center of the plot

#### Usage

```
translate_axes(bp, delta = 0, swop = FALSE, distances = NULL)
```
#### Arguments

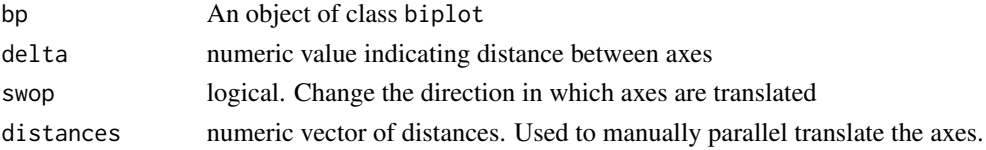

#### Details

This function uses the same algorithm implemented in [TDAbiplot](#page-0-0) in the bipl5 package. It translates the axes out of the center of the plot. Correlated axes generally gets translated in the same direction.

This function calculates the orthogx and orthogy paramaters in [axes\(\)](#page-5-1)

#### Value

An object of class biplot with the translated distances appended under bp\$axes

#### Examples

#Translate the axes out of the plot center

```
bp <- biplot(state.x77,scaled = TRUE)|>
     CVA(state.region) |>
     translate_axes(swop=TRUE,delta =0.2)|>
     plot(exp.factor=3)
```
#adjust the distance of an axis

```
dist <- bp$axes$translate_distance
dist[7] <- 0.4
bp |> translate_axes(delta = 0.2, distances=dist) |> plot()
```
<span id="page-47-0"></span>

# <span id="page-48-0"></span>Index

alpha.bags, [3](#page-2-0) alpha.bags(), *[10](#page-9-0)* AoD, [4](#page-3-0) AoD.biplot, [5](#page-4-0) axes, [6](#page-5-0) axes(), *[10](#page-9-0)*, *[48](#page-47-0)* biplot, [8,](#page-7-0) *[12](#page-11-0)* biplotEZ, [11](#page-10-0) CA, *[12](#page-11-0)*, [12](#page-11-0) CA(), *[10](#page-9-0)* CA.biplot, [13](#page-12-0) CATPCA, [14](#page-13-0) classification, [15](#page-14-0) classification.biplot, [16](#page-15-0) classify, [17](#page-16-0) classify(), *[10](#page-9-0)* CVA, *[12](#page-11-0)*, [18](#page-17-0) CVA(), *[10](#page-9-0)* CVA.biplot, [20](#page-19-0) CVAlowdim, [21](#page-20-0) density1D, [22](#page-21-0) density2D, [23](#page-22-0) density2D(), *[10](#page-9-0)* ellipses, [24](#page-23-0) ellipses(), *[10](#page-9-0)* extended.matching.coefficient, [25](#page-24-0) fit.measures, [26](#page-25-0) fit.measures(), *[10](#page-9-0)* interpolate, [27](#page-26-0) interpolate(), *[10](#page-9-0)* kde2d, *[23](#page-22-0)*

legend.type, [28](#page-27-0) legend.type(), *[10](#page-9-0)* means, [29](#page-28-0) means(), *[10](#page-9-0)* newaxes, [30](#page-29-0) newaxes(), *[10](#page-9-0)* newsamples, [31](#page-30-0) newsamples(), *[10](#page-9-0)* PCA, *[12](#page-11-0)*, [33](#page-32-0) PCA(), *[10](#page-9-0)* PCA.biplot, [34](#page-33-0) PCO, [35](#page-34-0) PCO(), *[10](#page-9-0)* PCO.biplot, [36](#page-35-0) plot(), *[10](#page-9-0)* plot.biplot, [38](#page-37-0) plot3D, [39](#page-38-0) prediction, [39](#page-38-0) prediction(), *[10](#page-9-0)* print.biplot, [40](#page-39-0) print.CA, [41](#page-40-0) reflect, [41](#page-40-0) reflect(), *[10](#page-9-0)* regress, [42](#page-41-0) regress(), *[10](#page-9-0)* regress.biplot, [43](#page-42-0) rotate, [44](#page-43-0) rotate(), *[10](#page-9-0)* samples, [44](#page-43-0)

samples(), *[10](#page-9-0)* sqrtManhattan, [46](#page-45-0) summary.biplot, [47](#page-46-0)

TDAbiplot, *[48](#page-47-0)* translate\_axes, [48](#page-47-0)